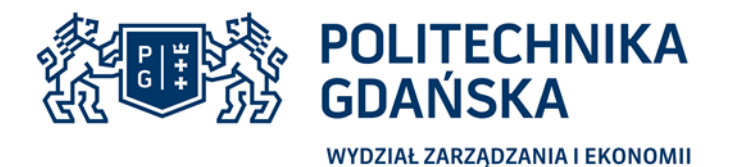

**POLITECHNIKA GDAŃSKA WYDZIAŁ ZARZĄDZANIA I EKONOMII ul. Narutowicza 11/12, 80-233 Gdańsk www.pg.gda.pl**

## **SPECYFIKACJA**

## **ISTOTNYCH WARUNKÓW ZAMÓWIENIA**

- dalej zwana "SIWZ"

Postępowanie o udzielenie zamówienia publicznego – dalej zwane "postępowaniem" –prowadzone w trybie przetargu nieograniczonego na podstawie przepisów ustawy z dnia 29 stycznia 2004 r. Prawo zamówień publicznych (tekst jednolity Dz. U. z 2017 r. poz. 1579) zwanej dalej "ustawa Pzp"

**Nazwa nadana zamówieniu:**

## **Dostawa sprzętu komputerowego i telefonu GSM dla Wydziału Zarządzania i Ekonomii Politechniki Gdańskiej**

**Nr postępowania: ZP/48/018/D/18**

ZATWIERDZAM

DZIEKAN dr hab. Julita Wasilczuk, prof. nadzw. PG WYDZIAŁ ZARZĄDZANIA I EKONOMII

GDAŃSK, MARZEC 2018 r.

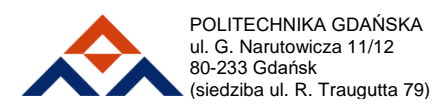

tel. +48 58 347 18 99, +48 58 347 25 81 e-mail: sekretariat@zie.pg.gda.pl www.zie.pg.gda.pl

#### **1. Nazwa, adres Zamawiającego**

Politechnika Gdańska 80-233 Gdańsk, ul. G. Narutowicza 11/12  $NIP: 584 - 020 - 35 - 93$ 

### **Jednostka prowadząca postępowanie:**

Wydział Zarządzania i Ekonomii 80-233 Gdańsk, ul. G. Narutowicza 11/12, (siedziba: ul. Traugutta 79) tel. (58) 348 63 42 fax (58) 347-24-53 Adres e-mail: [aneta.kawala@zie.pg.gda.pl](mailto:aneta.kawala@zie.pg.gda.pl) Strona internetowa: www.dzp.pg.gda.pl Godziny urzędowania: 7:00 – 15:00 Adres strony internetowej Zamawiającego: [http://www.pg.edu.pl,](http://www.pg.edu.pl/) [http://www.dzp.pg.edu.pl](http://www.dzp.pg.edu.pl/)

### **2. Tryb udzielenia postępowania**

Postępowanie o udzielenie zamówienia publicznego prowadzone jest w procedurze właściwej dla zamówienia o wartości równej lub przekraczającej kwoty określone w przepisach wydanych na podstawie art. 11 ust. 8 ustawy Pzp w trybie przetargu nieograniczonego ustawy z dnia 29 stycznia 2004 r. Prawo zamówień publicznych (t.j. Dz. U. z 2017 r. poz. 1579 ze zm.), zgodnie z wymaganiami określonymi w niniejszej specyfikacji istotnych warunków zamówienia zwanej dalej "*SIWZ"*.

Zamawiający nie dopuszcza składania ofert:

- wariantowych,

- w formie elektronicznej.

Zamawiający nie przewiduje aukcji elektronicznej ani zawarcia umowy ramowej.

Przygotowując ofertę, Wykonawca winien dokładnie zapoznać się z zawartością wszystkich dokumentów składających się na specyfikację, którą należy odczytywać wraz z ewentualnymi modyfikacjami i zmianami wnoszonymi przez Zamawiającego.

#### **3. Opis przedmiotu zamówienia**

3.1.Przedmiotem zamówienia jest dostawa sprzętu komputerowego i telefonu GSM na potrzeby Wydziału Zarządzania i Ekonomii Politechniki Gdańskiej. Przedmiot zamówienia musi być wolny od wszelkich wad i nie może być przedmiotem praw osób trzecich. Przedmiot zamówienia obejmuje także transport do miejsca wskazanego przez

Zamawiającego.

## Zamawiający podzielił przedmiot zamówienia na 2 części:

- **Część 1 – sprzęt komputerowy:** 
	- laptop  $15'' 3$  szt.,
	- $\bullet$  komputer All in One 4 szt.,
	- komputer przenośny  $14''$  2w1 2 szt.,
	- drukarka kolorowa 2 szt.,
	- stacja robocza 1 szt.,
	- monitor  $24'' 3$  szt.,
	- dysk  $1TB$  SSD  $-1$  szt.,
	- dysk USB 4TB 1 szt.,

## **Część 2 – telefon GSM**

 $\bullet$  smartphone  $6'' - 1$  szt.

Szczegółowy opis przedmiotu zamówienia stanowi Załącznik nr 1 do SIWZ.

- 3.2.Wykonawca zobowiązany jest zrealizować zamówienie na zasadach i warunkach opisanych w niniejszej SIWZ oraz we wzorach umów stanowiących załączniki nr 5A (część I) oraz 5B (cześć II).
- 3.3.W przypadku zaistnienia konieczności zwiększenia zakresu przedmiotu zamówienia podstawowego Zamawiający skorzysta w prawa opcji, zgodnie z ilościami określonymi w opisie przedmiotu zamówienia dla poszczególnych części.

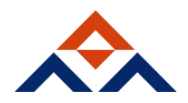

**Dostawy w ramach prawa opcji będą realizowane przez Wykonawcę na podstawie odrębnych zamówień, wystawionych przez Zamawiającego, po cenach i na warunkach takich samych, jak zamówienie podstawowe.**

- 3.4.Wspólny Słownik Zamówień:
	- Kod wg CPV 30213000-5 Komputery stacjonarne
	- Kod wg CPV 30231300-0 Monitory
	- Kod wg CPV 30232110-8 Drukarki laserowe
	- Kod wg CPV 30213100-6 Komputery przenośne
	- Kod wg CPV 30237200-1 Inne zewnętrzne akcesoria komputerowe
	- Kod wg CPV 30237100-2 Inne wewnętrzne akcesoria komputerowe
	- Kod wg CPV 32250000-0 telefony komórkowe
- 3.5. Zamawiający dopuszcza możliwości składania ofert częściowych.
- 3.6. Zamawiający nie dopuszcza możliwości składania ofert wariantowych.
- 3.7. Wykonawca może złożyć tylko jedną ofertę na dowolną ilość części.
- 3.8.Zamawiający nie przewiduje możliwości udzielenia zamówień, o których mowa w art. 67 ust. 1 pkt 7.
- 3.9.Zamawiający nie zastrzega obowiązku osobistego wykonania przez wykonawcę prac związanych z rozmieszczeniem i instalacją przedmiotu dostawy.
- 3.10. **Zamawiający wystąpi do Ministerstwa Nauki i Szkolnictwa Wyższego o wydanie zaświadczenia będące podstawą do naliczenia stawki VAT 0% na: komputery All in One, stacje robocze, drukarki oraz monitory**.

### **4. Termin wykonania zamówienia.**

- 4.1 Termin realizacji zamówienia zgodnie z ofertą **Wykonawcy, nie później niż 14 dni** kalendarzowych dla obu części, liczonych od daty zawarcia umowy do dnia podpisania protokołu zdawczo-odbiorczego, bez zastrzeżeń.
- 4.2 Termin realizacji zamówienia jest jednym z kryteriów oceny ofert. Wykonawca określa termin realizacji zamówienia w formularzu oferty.

#### **5. Warunki udziału w postępowaniu oraz braku podstaw wykluczenia.**

- 5.1. O udzielenie zamówienia mogą ubiegać się wykonawcy, którzy:
	- a) nie podlegają wykluczeniu w okolicznościach, o których mowa w art. 24 ust. 1 pkt 12-23 oraz ust. 5 pkt 1 ustawy Pzp;
	- b) spełniają warunki udziału w postępowaniu, o ile zostały określone przez zamawiającego w ogłoszeniu o zamówieniu i SIWZ.
- 5.2. Warunki udziału w postępowaniu.
	- 5.2.1. O udzielenie zamówienia mogą ubiegać się wykonawcy, którzy spełniają warunki udziału w postępowaniu, dotyczące:
		- a) kompetencji lub uprawnień do prowadzenia określonej działalności zawodowej, o ile wynika to z odrębnych przepisów,
		- b) sytuacji ekonomicznej lub finansowej,
		- c) zdolności technicznej lub zawodowej
		- określone przez zamawiającego w ogłoszeniu o zamówieniu i SIWZ.
	- 5.2.2. Wykonawcy mogą wspólnie ubiegać się o udzielenie zamówienia.
	- 5.2.3. Wykonawcy wspólnie ubiegający się o udzielenie zamówienia ustanawiają pełnomocnika do reprezentowania ich w postępowaniu o udzielenie zamówienia albo reprezentowania w postępowaniu i zawarcia umowy w sprawie zamówienia publicznego.
	- 5.2.4. Przepisy dotyczące wykonawcy stosuje się odpowiednio do wykonawców wspólnie ubiegających się o udzielenie zamówienia.
	- 5.2.5. Jeżeli oferta wykonawców wspólnie ubiegających się o udzielenie zamówienia zostanie wybrana, zamawiający może żądać przed zawarciem umowy w sprawie zamówienia publicznego, umowy regulującej współpracę tych wykonawców.
- 5.3. Określenie warunków udziału w postępowaniu.

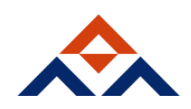

- 5.3.1. Zamawiający nie określa warunku udziału w postępowaniu, o którym mowa w pkt. 5.2.1. lit. a) SIWZ.
- 5.3.2. Zamawiający nie określa warunku udziału w postępowaniu, o którym mowa w pkt. 5.2.1. lit. b) SIWZ.
- 5.3.3. Zamawiający nie określa warunku udziału w postepowaniu, o którym mowa w pkt. 5.2.1. lit. c) SIWZ.
- 5.4. Zgodnie z art. 24 ust. 1 ustawy Pzp z postępowania o udzielenie zamówienia wyklucza się:
	- 1) wykonawcę, który nie wykazał spełniania warunków udziału w postępowaniu lub nie wykazał braku podstaw wykluczenia;
	- 2) wykonawcę będącego osobą fizyczną, którego prawomocnie skazano za przestępstwo:
		- a) o którym mowa w art. 165a, art. 181-188, art. 189a, art. 218-221, art. 228- 230a, art. 250a, art. 258 lub art. 270-309 ustawy z dnia 6 czerwca 1997 r. - Kodeks karny (Dz. U. poz. 553, z późn. zm.) lub art. 46 lub art. 48 ustawy z dnia 25 czerwca 2010 r. o sporcie (Dz. U. z 2016 r. poz. 176),
		- b) o charakterze terrorystycznym, o którym mowa w art. 115 § 20 ustawy z dnia 6 czerwca 1997 r. - Kodeks karny,
		- c) skarbowe,
		- d) o którym mowa w art. 9 lub art. 10 ustawy z dnia 15 czerwca 2012 r. o skutkach powierzania wykonywania pracy cudzoziemcom przebywającym wbrew przepisom na terytorium Rzeczypospolitej Polskiej (Dz. U. poz. 769);
	- 3) wykonawcę, jeżeli urzędującego członka jego organu zarządzającego lub nadzorczego, wspólnika spółki w spółce jawnej lub partnerskiej albo komplementariusza w spółce komandytowej lub komandytowo-akcyjnej lub prokurenta prawomocnie skazano za przestępstwo, o którym mowa w pkt 5.4. ppkt 2 SIWZ;
	- 4) wykonawcę, wobec którego wydano prawomocny wyrok sądu lub ostateczną decyzję administracyjną o zaleganiu z uiszczeniem podatków, opłat lub składek na ubezpieczenia społeczne lub zdrowotne, chyba że wykonawca dokonał płatności należnych podatków, opłat lub składek na ubezpieczenia społeczne lub zdrowotne wraz z odsetkami lub grzywnami lub zawarł wiążące porozumienie w sprawie spłaty tych należności;
	- 5) wykonawcę, który w wyniku zamierzonego działania lub rażącego niedbalstwa wprowadził zamawiającego w błąd przy przedstawieniu informacji, że nie podlega wykluczeniu, spełnia warunki udziału w postępowaniu lub który zataił te informacje lub nie jest w stanie przedstawić wymaganych dokumentów;
	- 6) wykonawcę, który w wyniku lekkomyślności lub niedbalstwa przedstawił informacje wprowadzające w błąd zamawiającego, mogące mieć istotny wpływ na decyzje podejmowane przez zamawiającego w postępowaniu o udzielenie zamówienia;
	- 7) wykonawcę, który bezprawnie wpływał lub próbował wpłynąć na czynności zamawiającego lub pozyskać informacje poufne, mogące dać mu przewagę w postępowaniu o udzielenie zamówienia;
	- 8) wykonawcę, który brał udział w przygotowaniu postępowania o udzielenie zamówienia lub którego pracownik, a także osoba wykonująca pracę na podstawie umowy zlecenia, o dzieło, agencyjnej lub innej umowy o świadczenie usług, brał udział

w przygotowaniu takiego postępowania, chyba że spowodowane tym zakłócenie konkurencji może być wyeliminowane w inny sposób niż przez wykluczenie wykonawcy z udziału w postępowaniu;

- 9) wykonawcę, który z innymi wykonawcami zawarł porozumienie mające na celu zakłócenie konkurencji między wykonawcami w postępowaniu o udzielenie zamówienia, co zamawiający jest w stanie wykazać za pomocą stosownych środków dowodowych;
- 10) wykonawcę będącego podmiotem zbiorowym, wobec którego sąd orzekł zakaz ubiegania się o zamówienia publiczne na podstawie ustawy z dnia 28 października

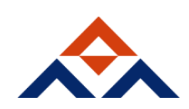

2002 r. o odpowiedzialności podmiotów zbiorowych za czyny zabronione pod groźbą kary (Dz. U. z 2015 r. poz. 1212, 1844 i 1855 oraz z 2016 r. poz. 437 i 544);

- 11) wykonawcę, wobec którego orzeczono tytułem środka zapobiegawczego zakaz ubiegania się o zamówienia publiczne;
- 12) wykonawców, którzy należąc do tej samej grupy kapitałowej, w rozumieniu ustawy z dnia 16 lutego 2007 r. o ochronie konkurencji i konsumentów (Dz. U. z 2015 r. poz. 184, 1618 i 1634), złożyli odrębne oferty, oferty częściowe lub wnioski o dopuszczenie do udziału w postępowaniu, chyba że wykażą, że istniejące między nimi powiązania nie prowadzą do zakłócenia konkurencji w postępowaniu o udzielenie zamówienia.
- 5.5. Na podstawie art. 24 ust. 5 pkt 1 ustawy Pzp z postępowania o udzielenie zamówienia zamawiający wyklucza również wykonawcę: w stosunku do którego otwarto likwidację, w zatwierdzonym przez sąd układzie w postępowaniu restrukturyzacyjnym jest przewidziane zaspokojenie wierzycieli przez likwidację jego majątku lub sąd zarządził likwidację jego majątku w trybie art. 332 ust. 1 ustawy z dnia 15 maja 2015 r. - Prawo restrukturyzacyjne (Dz. U. z 2015 r. poz. 978, 1259, 1513, 1830 i 1844 oraz z 2016 r. poz. 615) lub którego upadłość ogłoszono, z wyjątkiem wykonawcy, który po ogłoszeniu upadłości zawarł układ zatwierdzony prawomocnym postanowieniem sądu, jeżeli układ nie przewiduje zaspokojenia wierzycieli przez likwidację majątku upadłego, chyba że sąd zarządził likwidację jego majątku w trybie art. 366 ust. 1 ustawy z dnia 28 lutego 2003 r. - Prawo upadłościowe (Dz. U. z 2015 r. poz. 233, 978, 1166, 1259 i 1844 oraz z 2016 r. poz. 615);
- **6. Wykaz oświadczeń lub dokumentów, potwierdzających spełnianie warunków udziału w postępowaniu oraz brak podstaw wykluczenia.**
	- 6.1. Przed udzieleniem zamówienia zamawiający wezwie wykonawcę, którego oferta zostanie najwyżej oceniona, do złożenia w wyznaczonym ,nie krótszym niż 10 dni, terminie aktualnych na dzień złożenia następujących oświadczeń lub dokumentów:
		- 1) informacji z Krajowego Rejestru Karnego w zakresie określonym w art. 24 ust. 1 pkt 13, 14 i 21 ustawy Pzp, wystawionej nie wcześniej niż 6 miesięcy przed upływem terminu składania ofert;
		- 2) odpisu z właściwego rejestru lub z centralnej ewidencji i informacji o działalności gospodarczej, jeżeli odrębne przepisy wymagają wpisu do rejestru lub ewidencji, w celu potwierdzenia braku podstaw wykluczenia na podstawie art. 24 ust. 5 pkt 1 ustawy Pzp;
		- 3) oświadczenia wykonawcy o braku wydania wobec niego prawomocnego wyroku sądu lub ostatecznej decyzji administracyjnej o zaleganiu z uiszczaniem podatków, opłat lub składek na ubezpieczenia społeczne lub zdrowotne albo - w przypadku wydania takiego wyroku lub decyzji - dokumentów potwierdzających dokonanie płatności tych należności wraz z ewentualnymi odsetkami lub grzywnami lub zawarcie wiążącego porozumienia w sprawie spłat tych należności. Wzór oświadczenia stanowi załącznik nr 7 do SIWZ;
		- 4) oświadczenia wykonawcy o braku orzeczenia wobec niego tytułem środka zapobiegawczego zakazu ubiegania się o zamówienia publiczne. Wzór oświadczenia stanowi załącznik nr 7 do SIWZ;
	- 6.2. Jeżeli wykonawca ma siedzibę lub miejsce zamieszkania poza terytorium Rzeczypospolitej Polskiej, zamiast dokumentów, o których mowa w pkt 6.1. SIWZ:
		- a) ppkt 1) składa informację z odpowiedniego rejestru albo, w przypadku braku takiego rejestru, inny równoważny dokument wydany przez właściwy organ sądowy lub administracyjny kraju, w którym wykonawca ma siedzibę lub miejsce zamieszkania lub miejsce zamieszkania ma osoba, której dotyczy informacja albo dokument, w zakresie określonym w art. 24 ust. 1 pkt 13, 14 i 21 ustawy Pzp;
		- b) ppkt 2) składa dokument wystawiony w kraju, w którym wykonawca ma siedzibę lub miejsce zamieszkania, potwierdzające odpowiednio, że nie otwarto jego likwidacji ani nie ogłoszono upadłości.
	- 6.3. Dokumenty, o których mowa w pkt 6.1. ppkt 1) i ppkt 2) SIWZ, powinny być wystawione nie wcześniej niż 6 miesięcy przed upływem terminu składania ofert.

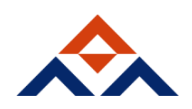

- 6.4. Jeżeli w kraju, w którym wykonawca ma siedzibę lub miejsce zamieszkania lub miejsce zamieszkania ma osoba, której dokument dotyczy, nie wydaje się dokumentów, o których mowa w pkt 6.5. SIWZ, zastępuje się je dokumentem zawierającym odpowiednio oświadczenie wykonawcy, ze wskazaniem osoby albo osób uprawnionych do jego reprezentacji, lub oświadczenie osoby, której dokument miał dotyczyć, złożone przed notariuszem lub przed organem sądowym, administracyjnym albo organem samorządu zawodowego lub gospodarczego właściwym ze względu na siedzibę lub miejsce zamieszkania wykonawcy lub miejsce zamieszkania tej osoby. Przepis pkt 6.3. SIWZ stosuje się.
- 6.5. Wykonawca mający siedzibę na terytorium Rzeczypospolitej Polskiej, w odniesieniu do osoby mającej miejsce zamieszkania poza terytorium Rzeczypospolitej Polskiej, której dotyczy dokument wskazany w pkt 6.1. ppkt 1 SIWZ, składa dokument, o którym mowa w pkt 6.2.lit.a) SIWZ, w zakresie określonym w art. 24 ust. 1 pkt 14 i 21 Pzp. Jeżeli w kraju, w którym miejsce zamieszkania ma osoba, której dokument miał dotyczyć, nie wydaje się takich dokumentów, zastępuje się go dokumentem zawierającym oświadczenie tej osoby złożonym przed notariuszem lub przed organem sądowym, administracyjnym albo organem samorządu zawodowego lub gospodarczego właściwym ze względu na miejsce zamieszkania tej osoby. Przepis pkt 6.3. SIWZ stosuje się.
- 6.6. Zamawiający może żądać od wykonawcy przedstawienia tłumaczenia na język polski wskazanych przez wykonawcę i pobranych samodzielnie przez zamawiającego dokumentów.
- 6.7.Jeżeli wykonawca nie złoży jednolitego dokumentu, oświadczeń lub dokumentów potwierdzających okoliczności, o których mowa w art. 25 ust. 1 ustawy Pzp, lub innych dokumentów niezbędnych do przeprowadzenia postępowania, oświadczenia lub dokumenty są niekompletne, zawierają błędy lub budzą wskazane przez zamawiającego watpliwości.

z zamawiający wezwie do ich złożenia, uzupełnienia, poprawienia w terminie przez siebie wskazanym, chyba że mimo ich złożenia oferta w wykonawcy podlegałaby odrzuceniu albo konieczne byłoby unieważnienie postępowania.

- 6.8.Jeżeli wykonawca nie złoży wymaganych pełnomocnictw albo złoży wadliwe pełnomocnictwa, zamawiający wezwie do ich złożenia w terminie przez siebie wskazanym, chyba że mimo ich 6 złożenia oferta wykonawcy podlega odrzuceniu albo konieczne byłoby unieważnienie postępowania.
- 6.9 Zamawiający wzywa także, w wyznaczonym przez siebie terminie, do złożenia wyjaśnień dotyczących oświadczeń lub dokumentów, o których mowa w art. 25 ust. 1 ustawy Pzp.
- 6.10 Jeżeli treść informacji przekazanych przez wykonawcę w jednolitym dokumencie odpowiada zakresowi informacji, których zamawiający wymaga poprzez żądanie dokumentów, zamawiający może odstąpić od żądania tych dokumentów od wykonawcy. W takim przypadku dowodem spełniania przez wykonawcę warunków udziału w postępowaniu oraz braku podstaw wykluczenia są odpowiednie informacje przekazane przez wykonawcę w jednolitym dokumencie.
- 6.11.W celu potwierdzenia braku podstaw do wykluczenia z postępowania o udzielenie zamówienia w okolicznościach, o których mowa w art. 24 ust.1 pkt 23 ustawy Pzp wykonawca, w terminie 3 dni od dnia zamieszczenia na stronie internetowej informacji, o której mowa w art. 86 ust. 5 ustawy, będzie zobowiązany przekazać zamawiającemu (w oryginale) **oświadczenie o przynależności lub braku przynależności do tej samej grupy kapitałowej,** w rozumieniu ustawy z dnia 16 lutego 2007 r. o ochronie konkurencji i konsumentów (Dz. U. 2007 nr 50 poz. 331 tj. Dz. U. z 2017 r. poz. 229). W przypadku, gdy wykonawca należy do jednej grupy kapitałowej z innym wykonawcą, który również złożył ofertę w tym postępowaniu, wraz ze złożonym oświadczeniem wykonawca może przedstawić dowody, że powiązania z innym wykonawcą nie prowadzą do zakłócenia konkurencji w postepowaniu o udzielenie zamówienia. Wzór oświadczenia stanowi załącznik nr 4 do SIWZ.
- 6.12 Szczegółowe postanowienia dotyczące składanych dokumentów określa Rozporządzenie Ministra Rozwoju z dnia 26 lipca 2016 r. w sprawie rodzajów dokumentów, jakich może żądać zamawiający od wykonawcy w postępowaniu o udzielenie zamówienia (Dz. U. z 2016 r. poz.1126).

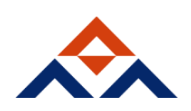

- 6.13 Jeżeli wykonawca nie złoży wymaganych przez zamawiającego w niniejszej SIWZ oświadczeń lub dokumentów potwierdzających spełnianie warunków udziału w postępowaniu lub brak podstaw wykluczenia, lub innych dokumentów niezbędnych do przeprowadzenia postępowania, oświadczenia lub dokumenty są niekompletne, zawierają błędy lub budzą wskazane przez zamawiającego wątpliwości, zamawiający wzywa do ich złożenia, uzupełnienia lub poprawienia lub do udzielania wyjaśnień w terminie przez siebie wskazanym, chyba że mimo ich złożenia, uzupełnienia lub poprawienia lub udzielenia wyjaśnień oferta wykonawcy podlega odrzuceniu albo konieczne byłoby unieważnienie postępowania.
- 6.14 Jeżeli wykonawca nie złoży wymaganych pełnomocnictw albo złoży wadliwe pełnomocnictwa, zamawiający wzywa do ich złożenia w terminie przez siebie wskazanym, chyba że mimo ich złożenia oferta wykonawcy podlega odrzuceniu albo konieczne byłoby unieważnienie postępowania.
- 6.15 Wykonawca nie jest obowiązany do złożenia oświadczeń lub dokumentów potwierdzających spełnianie warunków udziału w postępowaniu i brak podstaw wykluczenia z postępowania, jeżeli zamawiający posiada oświadczenia lub dokumenty dotyczące tego wykonawcy lub może je uzyskać za pomocą bezpłatnych i ogólnodostępnych baz danych, w szczególności rejestrów publicznych w rozumieniu ustawy z dnia 17 lutego 2005 r. o informatyzacji działalności podmiotów realizujących zadania publiczne (Dz. U. z 2014 r. poz. 1114 oraz z 2016 r. poz. 352).
- 6.16 Zgodnie z art. 24 ust. 8 Pzp wykonawca, który podlega wykluczeniu na podstawie art. 24 ust. 1 pkt 13 i 14 oraz 16-20 lub ust. 5 Pzp, może przedstawić dowody na to, że podjęte przez niego środki są wystarczające do wykazania jego rzetelności, w szczególności udowodnić naprawienie szkody wyrządzonej przestępstwem lub przestępstwem skarbowym, zadośćuczynienie pieniężne za doznaną krzywdę lub naprawienie szkody, wyczerpujące wyjaśnienie stanu faktycznego oraz współpracę z organami ścigania oraz podjęcie konkretnych środków technicznych, organizacyjnych i 7 kadrowych, które są odpowiednie dla zapobiegania dalszym przestępstwom lub przestępstwom skarbowym lub nieprawidłowemu postępowaniu wykonawcy. Przepisu zdania pierwszego nie stosuje się, jeżeli wobec wykonawcy, będącego podmiotem zbiorowym, orzeczono prawomocnym wyrokiem sądu zakaz ubiegania się o udzielenie zamówienia oraz nie upłynął określony w tym wyroku okres obowiązywania tego zakazu.
- 6.17 Wykonawca nie podlega wykluczeniu, jeżeli zamawiający, uwzględniając wagę i szczególne okoliczności czynu wykonawcy, uzna za wystarczające dowody przedstawione na podstawie art. 24 ust. 8 Pzp.

#### **7. Oświadczenia i dokumenty potwierdzające, że oferowane dostawy odpowiadają wymaganiom określonym przez zamawiającego.**

7.1. W celu potwierdzenia, że oferowane dostawy odpowiadają wymaganiom określonym przez zamawiającego, zamawiający żąda w szczególności **opisów.**

Przez opis rozumiemy dokumentację techniczną, karty katalogowe, specyfikacje techniczne itp. udostępnione przez producentów i dystrybutorów lub własne opisy i informacje sporządzone przez Wykonawcę na temat oferowanego urządzenia z podaniem producenta, modelu, typu. Specyfikacje techniczne muszą być szczegółowe i jednoznaczne oraz potwierdzać wszystkie wymagane parametry wyszczególnione w opisie przedmiotu zamówienia niniejszej SIWZ. Zamawiający dopuszcza złożenie opisu w języku angielskim. **Autentyczność opisu musi zostać poświadczona przez wykonawcę**. Zamawiający przed udzieleniem zamówienia wezwie wykonawcę, którego oferta zostanie najwyżej oceniona, do złożenia w wyznaczonym, nie krótszym niż 10 dni terminie, aktualnych na dzień złożenia ww. opisów (DOTYCZY WSZYSTKICH CZĘŚCI) oraz następujących dokumentów **DOT. CZĘŚCI I:**

- 7.1.1 dla części I:
	- **Laptop 15'':**
		- Certyfikat ISO 9001 dla producenta sprzętu,
		- $\triangleright$  Oferowany model komputera musi posiadać certyfikat Microsoft, potwierdzający poprawną współpracę oferowanego modelu komputera

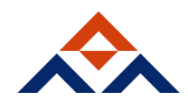

z dostarczanym wraz z nim systemem operacyjnym (załączyć wydruk ze strony Microsoft WCPL)

- Deklaracja zgodności CE,
- Wskazana firma serwisująca musi posiadać ISO 9001 na świadczenie usług serwisowych oraz posiadać autoryzację producenta komputera – należy załączyć dokumenty potwierdzające,
- Oświadczenie producenta komputera, że w przypadku nie wywiązania się z obowiązków gwarancyjnych Wykonawcy lub firmy serwisującej przejmie na siebie wszelkie zobowiązania związane z serwisem.
- **Komputer typu All in One** 
	- Certyfikat ISO 9001 dla producenta sprzętu,
	- Oferowany model komputera musi posiadać certyfikat Microsoft, potwierdzający poprawną współpracę oferowanego modelu komputera z dostarczanym wraz z nim systemem operacyjnym (wydruk ze strony Microsoft WCPL)
	- Certyfikat lub deklaracja zgodności CE,
	- Wskazana firma serwisująca musi posiadać ISO 9001 na świadczenie usług serwisowych oraz posiadać autoryzację producenta komputera – należy załączyć dokumenty potwierdzające,
	- Oświadczenie producenta komputera, że w przypadku nie wywiązania się z obowiązków gwarancyjnych oferenta lub firmy serwisującej przejmie na siebie wszelkie zobowiązania związane z serwisem,
	- $\triangleright$  Link do strony, z której Zamawiający będzie miał dostęp do najnowszych sterowników i uaktualnień poprzez podanie numeru seryjnego lub modelu.
- **Stacja robocza** 
	- Certyfikat ISO 9001 dla producenta sprzętu,
	- Oferowany model komputera musi posiadać certyfikat Microsoft, potwierdzający poprawną współpracę oferowanego modelu komputera z dostarczanym wraz z nim systemem operacyjnym (wydruk ze strony Microsoft WCPL)
	- Certyfikat lub deklaracja zgodności CE,
	- Firma serwisująca wskazana musi posiadać ISO 9001 na świadczenie usług serwisowych oraz posiadać autoryzację producenta komputera,
	- Oświadczenie producenta komputera, że w przypadku nie wywiązania się z obowiązków gwarancyjnych oferenta lub firmy serwisującej przejmie na siebie wszelkie zobowiązania związane z serwisem,
	- Link do strony, z której Zamawiający będzie miał dostęp do najnowszych sterowników i uaktualnień poprzez podanie numeru seryjnego lub modelu.

### **8. Zasady składania oświadczeń i dokumentów.**

- 8.1. Do oferty wykonawca dołącza aktualne na dzień składania ofert oświadczenie w zakresie wskazanym przez zamawiającego w ogłoszeniu o zamówieniu lub w specyfikacji istotnych warunków zamówienia w formie jednolitego europejskiego dokumentu zamówienia (dalej zwanego "jednolitym dokumentem"). Informacje zawarte w jednolitym dokumencie stanowią wstępne potwierdzenie, że wykonawca nie podlega wykluczeniu oraz spełnia warunki udziału w postępowaniu.
- 8.2. Informacje dotyczące jednolitego dokumentu
	- 1) Jednolity dokument wykonawca jest zobowiązany złożyć pisemnie, zgodnie ze wzorem standardowego formularza jednolitego europejskiego dokumentu zamówienia określonego w rozporządzeniu wykonawczym Komisji (UE) 2016/7 z dnia 5 stycznia 2016r., wydanym na podstawie art. 59 ust. 2 dyrektywy 2014/24/UE.
	- 2) Jednolity dokument w wersji edytowalnej wypełniony przez Zamawiającego w zakresie Części I oraz w formacie pdf zostanie zamieszczony na stronie internetowej Zamawiającego wraz ze SIWZ.
	- 3) Jednolity dokument w formatach DOC,PDF, stanowią odpowiednio Załącznik nr 3 -A-B, do SIWZ.
	- 4) Edytowalna wersja formularza jednolitego dokumentu jest dostępna pod adresem:

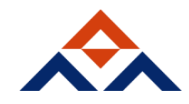

<https://www.uzp.gov.pl/baza-wiedzy/jednolity-europejski-dokument-zamowienia>

- 5) Instrukcja wypełniania jednolitego dokumentu stanowi Załącznik nr 3 do SIWZ.
- 6) Instrukcja wypełniania jednolitego dokumentu jest dostępna pod adresem: <https://www.uzp.gov.pl/baza-wiedzy/jednolity-europejski-dokument-zamowienia>
- 7) Wykonawca wypełnia jednolity dokument w następujących częściach: II sekcja A, B, D, III - sekcja A, B, C, D, oraz części VI.
- 8) W przypadku wypełniania jednolitego dokumentu należy uwzględnić obowiązujące przepisy ustawy z dnia 29 stycznia 2004 r. - Prawo zamówień publicznych (tj. Dz. U. z 2017 r. poz. 1579 ze zmianami).
- 9) Zamawiający informuje, że Komisja Europejska udostępniła narzędzie umożliwiające utworzenie, wypełnienie i ponowne wykorzystanie standardowego formularza Jednolitego Europejskiego Dokumentu Zamówienia (JEDZ/ESPD) w wersji elektronicznej (eESPD). Szczegółowe informacje można znaleźć na stronie internetowej Urzędu Zamówień Publicznych pod adresem: [https://www.uzp.gov.pl/baza-wiedzy/jednolity-europejski-dokument-zamowienia/linki](https://www.uzp.gov.pl/baza-wiedzy/jednolity-europejski-dokument-zamowienia/linki-izalaczniki/elektroniczne-narzedzie-do-wypelniania-jedzespd)[izalaczniki/elektroniczne-narzedzie-do-wypelniania-jedzespd](https://www.uzp.gov.pl/baza-wiedzy/jednolity-europejski-dokument-zamowienia/linki-izalaczniki/elektroniczne-narzedzie-do-wypelniania-jedzespd)
- 10) Zamawiający informuje, że pod poniższym adresem jest dostępny jednolity dokument w formie narzędzia elektronicznego: [https://ec.europa.eu/growth/tools](https://ec.europa.eu/growth/tools-databases/espd/)[databases/espd/](https://ec.europa.eu/growth/tools-databases/espd/)

#### **Wypełniony i wydrukowany formularz JEDZ należy podpisać i dołączyć do oferty.**

- 8.3. Wykonawca, który powołuje się na zasoby innych podmiotów, w celu wykazania braku istnienia wobec nich podstaw wykluczenia oraz spełniania, w zakresie, w jakim powołuje się na ich zasoby, warunków udziału w postępowaniu składa także jednolite dokumenty dotyczące tych podmiotów.
- 8.4. W przypadku wspólnego ubiegania się o zamówienie przez wykonawców, jednolity dokument składa każdy z wykonawców wspólnie ubiegających się o zamówienie. Dokumenty te potwierdzają spełnianie warunków udziału w postępowaniu oraz brak podstaw wykluczenia w zakresie, w którym każdy z wykonawców wykazuje spełnianie warunków udziału w postępowaniu oraz brak podstaw wykluczenia.
- 8.5. Wykonawca może wykorzystać w jednolitym dokumencie nadal aktualne informacje zawarte w innym jednolitym dokumencie złożonym w odrębnym postępowaniu o udzielenie zamówienia.
- 8.6. Wykonawca nie jest obowiązany do złożenia oświadczeń lub dokumentów potwierdzających spełnianie warunków udziału w postępowaniu i brak podstaw wykluczenia z postępowania, jeżeli zamawiający posiada oświadczenia lub dokumenty dotyczące tego wykonawcy lub może je uzyskać za pomocą bezpłatnych i ogólnodostępnych baz danych, w szczególności rejestrów publicznych w rozumieniu ustawy z dnia 17 lutego 2005 r. o informatyzacji działalności podmiotów realizujących zadania publiczne (Dz. U. z 2014 r. poz. 1114 oraz z 2016 r. poz. 352).
- 8.7. Zamawiający żąda wskazania przez wykonawcę części zamówienia, których wykonanie zamierza powierzyć podwykonawcom, i podania przez wykonawcę firm podwykonawców.
- 8.8. Zgodnie z art. 26 ust. 1 Pzp zamawiający przed udzieleniem zamówienia, wzywa wykonawcę, którego oferta została najwyżej oceniona, do złożenia w wyznaczonym, nie krótszym niż 10 dni, terminie aktualnych na dzień złożenia oświadczeń i dokumentów potwierdzających spełnianie warunków udziału w postępowaniu, spełnianie przez oferowane usługi wymagań określonych przez zamawiającego oraz brak podstaw wykluczenia.
- 8.9. Jeżeli wykaz, oświadczenia lub inne złożone przez wykonawcę dokumenty będą budzić wątpliwości zamawiającego, może on zwrócić się bezpośrednio do właściwego podmiotu, na rzecz którego usługi były wykonywane, o dodatkowe informacje lub dokumenty w tym zakresie.
- 8.10. W przypadku wskazania przez wykonawcę dostępności oświadczeń lub dokumentów, o których mowa w § 5 (tj. składanych w celu potwierdzenia braku podstaw wykluczenia wykonawcy z udziału w postępowaniu) i § 7 (składanych w celu potwierdzenia braku podstaw wykluczenia wykonawcy z udziału w postępowaniu przez wykonawcę

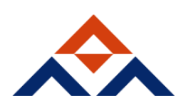

mającego siedzibę lub miejsce zamieszkania poza terytorium Rzeczypospolitej Polskiej, o których mowa w pkt 6.7. SIWZ) rozporządzenia Ministra Rozwoju z dnia 26 lipca 2016 r. w sprawie rodzajów dokumentów, jakich może żądać zamawiający od wykonawcy, okresu ich ważności oraz form, w jakich dokumenty te mogą być składane (Dz. U. z 2016 r. poz. 1126) - dalej zwanego "rozporządzeniem Ministra Rozwoju z dnia 26 lipca 2016 r.", w formie elektronicznej pod określonymi adresami internetowymi ogólnodostępnychi bezpłatnych baz danych, zamawiający pobiera samodzielnie z tych baz danych wskazane przez wykonawcę oświadczenia lub dokumenty.

- 8.11. W przypadku wskazania przez wykonawcę oświadczeń lub dokumentów, o których mowa w § 5 (tj. składanych w celu potwierdzenia braku podstaw wykluczenia wykonawcy z udziału w postępowaniu) i § 7 (składanych w celu potwierdzenia braku podstaw wykluczenia wykonawcy z udziału w postępowaniu przez wykonawcę mającego siedzibę lub miejsce zamieszkania poza terytorium Rzeczypospolitej Polskiej, o których mowa w pkt 6.7. SIWZ) rozporządzenia Ministra Rozwoju z dnia 26 lipca 2016 r., które znajdują się w posiadaniu zamawiającego, w szczególności oświadczeń lub dokumentów przechowywanych przez zamawiającego zgodnie z art. 97 ust. 1 Pzp, zamawiający w celu potwierdzenia okoliczności, o których mowa w art. 25 ust. 1 pkt 1 i 3 Pzp, korzysta z posiadanych oświadczeń lub dokumentów, o ile są one aktualne.
- 8.12. W przypadku, o którym mowa w pkt 8.10. SIWZ zamawiający może żądać od wykonawcy przedstawienia tłumaczenia na język polski wskazanych przez wykonawcę i pobranych samodzielnie przez zamawiającego dokumentów.
- 8.13. Oświadczenia, o których mowa w rozporządzeniu Ministra Rozwoju z dnia 26 lipca 2016 r. dotyczące wykonawcy i innych podmiotów, na których zdolnościach lub sytuacji polega wykonawca na zasadach określonych w art. 22a Pzp oraz dotyczące podwykonawców, składane są w oryginale.
- 8.14. Dokumenty, o których mowa w rozporządzeniu rozporządzenia Ministra Rozwoju z dnia 26 lipca 2016 r., inne niż oświadczenia, o których mowa w pkt 8.13. SIWZ, składane są w oryginale lub kopii poświadczonej za zgodność z oryginałem.
- 8.15. Poświadczenia za zgodność z oryginałem dokonuje odpowiednio wykonawca, podmiot, na którego zdolnościach lub sytuacji polega wykonawca, wykonawcy wspólnie ubiegający się o udzielenie zamówienia publicznego albo podwykonawca, w zakresie dokumentów, które każdego z nich dotyczą.
- 8.16. Poświadczenie za zgodność z oryginałem następuje w formie pisemnej lub w formie elektronicznej.
- 8.17. Zamawiający może żądać przedstawienia oryginału lub notarialnie poświadczonej kopii dokumentów, o których mowa w rozporządzeniu Ministra Rozwoju z dnia 26 lipca 2016 r., innych niż oświadczenia, wyłącznie wtedy, gdy złożona kopia dokumentu jest nieczytelna lub budzi wątpliwości co do jej prawdziwości.
- 8.18. Dokumenty sporządzone w języku obcym są składane wraz z tłumaczeniem na język polski.
- 8.19. Jeżeli wykaz, oświadczenia lub inne złożone przez wykonawcę dokumenty budzą wątpliwości zamawiającego, może on zwrócić się bezpośrednio do właściwego podmiotu, na rzecz którego usługi były wykonane, o dodatkowe informacje lub dokumenty w tym zakresie.
- 8.20. Jeżeli jest to niezbędne do zapewnienia odpowiedniego przebiegu postępowania o udzielenie zamówienia, zamawiający może na każdym etapie postępowania wezwać wykonawców do złożenia wszystkich lub niektórych oświadczeń lub dokumentów potwierdzających, że nie podlegają wykluczeniu, spełniają warunki udziału w postępowaniu, a jeżeli zachodzą uzasadnione podstawy do uznania, że złożone uprzednio oświadczenia lub dokumenty nie są już aktualne, do złożenia aktualnych oświadczeń lub dokumentów.
- **9. Informacje o sposobie porozumiewania się zamawiającego z wykonawcami oraz przekazywania oświadczeń i dokumentów, a także wskazanie osób uprawnionych do porozumiewania się z wykonawcami.**
- 9.1. W postepowaniu między zamawiającym, a wykonawcami odbywa się zgodnie z wyborem zamawiającego za pośrednictwem operatora pocztowego w rozumieniu ustawy z dnia 23

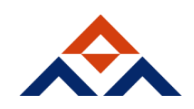

listopada 2012 r. - Prawo pocztowe (Dz. U. z 2012 r. poz. 1529 oraz z 2015 r. poz. 1830), osobiście, za pośrednictwem posłańca, faksu lub przy użyciu środków komunikacji elektronicznej w rozumieniu ustawy z dnia 18 lipca 2002 r. o świadczeniu usług drogą elektroniczną (Dz. U. z 2013 r. poz. 1422, z 2015 r. poz. 1844 oraz z 2016 r. poz. 147 i 615).

- 9.2. W korespondencji kierowanej do zamawiającego wykonawca winien posługiwać się numerem sprawy (numerem referencyjnym) określonym w SIWZ.
- 9.3. Zawiadomienia, oświadczenia, wnioski oraz informacje przekazywane przez wykonawcę pisemnie winny być składane na adres: Politechnika Gdańska, Wydział Zarządzania i Ekonomii, ul. G. Narutowicza 11/12, 80-233 Gdańsk – siedziba ul. Traugutta 79 pok. 515.
- 9.4. Zawiadomienia, oświadczenia, wnioski oraz informacje przekazywane przez wykonawcę drogą elektroniczną winny być kierowane na adres: [aneta.kawala@zie.pg.gda.pl.](mailto:aneta.kawala@zie.pg.gda.pl)
- 9.5. Wszelkie zawiadomienia, oświadczenia, wnioski oraz informacje przekazane za pomocą faksu lub przy użyciu środków komunikacji elektronicznej w rozumieniu ustawy z dnia 18 lipca 2002r o świadczeniu usług drogą elektroniczną, każda ze stron na żądanie drugiej strony niezwłocznego potwierdza faktu ich otrzymania.
- 9.6. Wykonawca może zwrócić się do zamawiającego o wyjaśnienie treści SIWZ.
- 9.7 Jeżeli wniosek o wyjaśnienie treści SIWZ wpłynie do zamawiającego nie później niż do końca dnia, w którym upływa połowa wyznaczonego terminu składania ofert, zamawiający udzieli wyjaśnień niezwłocznie, jednak nie później niż na 6 dni przed upływem terminu składania ofert. Jeżeli wniosek o wyjaśnienie treści SIWZ wpłynie po upływie terminu, o którym mowa powyżej, lub dotyczy udzielonych wyjaśnień, zamawiający może udzielić wyjaśnień albo pozostawić wniosek bez rozpoznania. Zamawiający zamieści wyjaśnienia na stronie internetowej, na której udostępniono SIWZ.
- 9.8 Przedłużenie terminu składania ofert nie wpływa na bieg terminu składania wniosku, o którym mowa w pkt. 9.7 SIWZ.
- 9.9 W przypadku rozbieżności pomiędzy treścią niniejszej SIWZ, a treścią udzielonych odpowiedzi, jako obowiązującą należy przyjąć treść pisma zawierającego późniejsze oświadczenie zamawiającego.
- 9.10 Zamawiający nie przewiduje zwołania zebrania wykonawców.
- 9.11 Osobami uprawnionymi do porozumiewania się z wykonawcami jest: Aneta Kawala, w dniach: pn.- pt. w godz. 7.00-15.00; e-mail: [aneta.kawala@zie.pg.gda.pl](mailto:aneta.kawala@zie.pg.gda.pl)
- 9.12. Jednocześnie zamawiający informuje, że przepisy ustawy Pzp nie pozwalają na jakikolwiek inny kontakt zarówno z zamawiającym jak i osobami uprawnionymi do porozumiewania się z wykonawcami – niż wskazany w niniejszym rozdziale SIWZ. Oznacza to, że zamawiający nie będzie reagował na inne formy kontaktowania się z nim, w szczególności na kontakt telefoniczny lub osobisty w swojej siedzibie.

#### **10. Wymagania dotyczące wadium.**

10.1 Zamawiający żąda wniesienia wadium dla całości zamówienia **w wysokości 3 200,00 zł** (słownie: trzy tysiące dwieście złotych 00/100) oraz w podziale na części:

## **Część I: 3 000,00 zł (trzy tysiące złotych 00/100),**

## **Część II: 200,00 zł (dwieście złotych 00/100).**

- 10.2 Wadium wnosi się przed upływem terminu składania ofert.
- 10.3 Wadium może być wnoszone w jednej lub w kilku następujących formach, o których mowa w art. 45 ust. 6 ustawy Pzp:
	- a) pieniądzu,
	- b) poręczeniach bankowych lub poręczeniach spółdzielczej kasy oszczędnościowo kredytowej, z tym że poręczenie kasy jest zawsze poręczeniem pieniężnym,
	- c) gwarancjach bankowych,
	- d) gwarancjach ubezpieczeniowych,
	- e) poręczeniach udzielanych przez podmioty, o których mowa w art. 6b ust. 5 pkt 2 ustawy z dnia 9 listopada 2000r. o utworzeniu Polskiej Agencji Rozwoju Przedsiębiorczości (tekst jednolity Dz.U. z 2007 r. Nr 42, poz. 275 z późn. zm.).
- 10.4 Z treści gwarancji i poręczeń, o których mowa pkt X.3 lit. b) do e) SIWZ (art. 45 ust. 6 pkt 2-5 ustawy Pzp) musi wynikać bezwarunkowe, nieodwołalne i na pierwsze pisemne żądanie

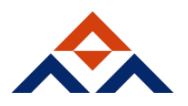

Zamawiającego, zobowiązanie gwaranta do zapłaty na rzecz Zamawiającego kwoty określonej w gwarancji:

10.4.1 jeżeli Wykonawca, którego oferta została wybrana:

- a) odmówi podpisania umowy w sprawie zamówienia publicznego na warunkach określonych w ofercie,
- b) nie wniesie wymaganego zabezpieczenia należytego wykonania umowy,
- c) zawarcie umowy w sprawie zamówienia publicznego stanie się niemożliwe z przyczyn lezących po stronie Wykonawcy.
- 10.4.2 jeżeli Wykonawca w odpowiedzi na wezwanie, o którym mowa w art. 26 ust. 3 i 3a ustawy Pzp, z przyczyn leżących po jego stronie, nie złoży oświadczeń lub dokumentów potwierdzających okoliczności, o których mowa w art. 25 ust. 1 ustawy Pzp, oświadczeń, o których mowa w art. 25a ust. 1 ustawy Pzp, pełnomocnictw lub nie wyrazi zgody na poprawienie omyłki, o której mowa w art. 87 ust. 2 pkt 3 ustawy Pzp, co spowoduje brak możliwości wybrania oferty złożonej przez Wykonawcę, jako najkorzystniejszej.
- 10.5 Wadium wnosi się przed upływem terminu składania ofert. Wadium wnoszone w pieniądzu wpłaca się przelewem na rachunek bankowy zamawiającego:

 **Bank Milenium 64 1160 2202 0000 0001 8607 3782** z dopiskiem: "Wadium – **Dostawa sprzętu komputerowego i telefonu GSM dla Wydziału Zarządzania i Ekonomii Politechniki Gdańskiej – ZP/48/018/D/18 – część ….. "**

 Kopię polecenia przelewu lub wydruk z przelewu elektronicznego zaleca się złożyć wraz z ofertą lub kserokopię

- 10.6 Wniesienie wadium w pieniądzu przelewem na rachunek bankowy wskazany przez zamawiającego będzie skuteczne z chwilą uznania tego rachunku bankowego kwotą wadium (jeżeli wpływ środków pieniężnych na rachunek bankowy wskazany przez zamawiającego nastąpi przed upływem terminu składania ofert).
- 10.7 Oryginał dokumentu potwierdzającego wniesienie wadium w formach, o których mowa w pkt. 10.3 lit. b)-e) SIWZ (art. 45 ust. 6 pkt 2-5 ustawy Pzp) należy wnieść poprzez zdeponowanie za pokwitowaniem oryginału dokumentu w Kwesturze Politechniki Gdańskiej, ul. G. Narutowicza 11/12, 80-233 Gdańsk, Gmach Główny, skrzydło "B", I piętro, w dniach od poniedziałku do piątku w godzinach 9: 00 do 13:00 lub przesłanie pocztą na adres: Kwestura Politechniki Gdańskiej, ul. G. Narutowicza 11/12, 80-233 Gdańsk, a kopie zaleca się złożyć wraz z ofertą.
- 10.8 Wadium wniesione w jednej z form określonych w pkt. 10.3 lit. b)-e) SIWZ Zamawiający będzie uważał za skuteczne tylko wówczas, gdy Zamawiający otrzyma stosowny dokument przed upływem terminu składania ofert.
- 10.9 Wadium w pieniądzu należy wnieść wyłącznie w walucie PLN.
- 10.10 Jeżeli wadium zostanie wniesione w formach, o których mowa w pkt. 10.3 lit. b)-e) SIWZ SIWZ (w formach, o których mowa w art. 45 ust. 6 pkt 2-5 ustawy Pzp) i kwota wadium zostanie w tych formach określona w walucie obcej, kwota wadium zostanie przeliczona na PLN wg średniego kursu PLN w stosunku do walut obcych ogłaszanego przez Narodowy Bank Polski (Tabela A kursów średnich walut obcych) w dniu publikacji ogłoszenia o zamówieniu w Dzienniku Urzędowym Unii Europejskiej.
- 10.11 W przypadku wadium wniesionego w pieniądzu oraz z treści gwarancji i poręczeń, o których mowa w art. 45 ust. 6 pkt 2-5 ustawy Ppz, jeżeli wadium będzie wniesione w tych formach, musi wynikać, że wadium zabezpiecza ofertę Wykonawcy złożoną w postępowaniu o udzielenie zamówienia publicznego na "Dostawę sprzętu komputerowego dla Wydziału Zarządzania i Ekonomii Politechniki Gdańskiej" oznaczenie sprawy: ZP/ /018/D/18.
- 10.12 Za zgodą Zamawiającego Wykonawca może dokonać zmiany formy wadium na jedną lub kilka form, o których mowa w pkt X.3 SIWZ. Zmiana formy wadium musi być dokonana z zachowaniem ciągłości zabezpieczenia oferty kwota wadium.

#### **11. Termin związania ofertą.**

- 11.1. Termin związania ofertą wynosi 60 dni. Bieg terminu związania ofertą rozpoczyna się wraz z upływem terminu składania ofert.
- 11.2. Wykonawca samodzielnie lub na wniosek zamawiającego może przedłużyć termin związania ofertą, z tym że zamawiający może tylko raz, co najmniej na 3 dni przed

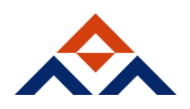

upływem terminu związania ofertą, zwrócić się do wykonawców o wyrażenie zgody na przedłużenie tego terminu o oznaczony okres, nie dłuższy jednak niż 60 dni.

- 11.3. Przedłużenie terminu związania ofertą jest dopuszczalne tylko z jednoczesnym przedłużeniem okresu ważności wadium albo, jeżeli nie jest to możliwe, z wniesieniem nowego wadium na przedłużony okres związania ofertą. Jeżeli przedłużenie terminu związania ofertą dokonywane jest po wyborze oferty najkorzystniejszej, obowiązek wniesienia nowego wadium lub jego przedłużenia dotyczy jedynie wykonawcy, którego oferta została wybrana jako najkorzystniejsza.
- 11.4. Odmowa wyrażenia zgody, o której mowa w pkt 11.2., nie powoduje utraty wadium.
- 11.5. Na podstawie art. 89 ust. 1 pkt 7a Pzp zamawiający odrzuci ofertę, jeżeli wykonawca nie wyrazi zgody, o której mowa w art. 85 ust. 2 Pzp, na przedłużenie terminu związania ofertą.

### **12. Opis sposobu przygotowywania ofert.**

- 12.1. Oferta musi zawierać następujące oświadczenia i dokumenty:
	- 12.1.1 wypełniony formularz ofertowy sporządzony z wykorzystaniem wzoru stanowiącego załącznik nr 1 do SIWZ ;
	- 12.1.2. formularz rzeczowo-cenowy wzór stanowi załącznik nr 2 do SIWZ
	- 12.1.3 oświadczenie w zakresie wskazanym przez zamawiającego w ogłoszeniu o zamówieniu lub w specyfikacji istotnych warunków zamówienia w formie Jednolitego Europejskiego Dokumentu Zamówienia **(JEDZ),**o którym mowa w pkt.8.1 SIWZ, sporządzone z wykorzystaniem wzoru stanowiącego załącznik nr 3A, 3B do SIWZ, - **składane wraz z ofertą**
	- 12.1.4 pełnomocnictwo do podpisania oferty, w formie oryginału lub poświadczonej notarialnie za zgodność z oryginałem kopii, – jeżeli uprawnienie osoby, która podpisała ofertę, do reprezentacji wykonawcy nie będzie wynikało z dotyczącego wykonawcy odpisu z właściwego rejestru lub z centralnej ewidencji i informacji o działalności gospodarczej. Pełnomocnictwo dla osoby lub podmiotu reprezentującego kilku wykonawców składających ofertę wspólną
		- **składane wraz z ofertą**
	- 12.1.5 kopię potwierdzenia wniesienia wadium dokument zalecany do załączenia **składany wraz z ofertą**
	- 12.1.6 Oświadczenie o przynależności lub braku przynależności do tej samej grupy kapitałowej, o której mowa w art. 24 ust. 1 pkt 23 ustawy Pzp z wykorzystaniem wzoru stanowiącego Załącznik nr 6 do SIWZ – **składane w terminie 3 dni od zamieszczenia na stronie internetowejwww.dzp.pg.edu.pl informacji** dotyczących kwoty, jaką zamierza przeznaczyć na sfinansowanie zamówienia, firm oraz adresów wykonawców, którzy złożyli oferty w terminie, ceny, terminu wykonania zamówienia, okresu gwarancji i warunków płatności zawartych w ofertach.
	- 12.1.7 opis oferowanego przedmiotu zamówienia, o którym mowa w pkt.7.1 SIWZ**składany na wezwanie Zamawiającego**
- 12.2. Ofertę składa się, pod rygorem nieważności, w formie pisemnej. Zamawiający nie dopuszcza składania oferty w postaci elektronicznej.
- 12.3. Oferta musi być napisana w języku polskim, na maszynie do pisania, komputerze lub inną trwałą i czytelną techniką oraz podpisana przez osobę(y) upoważnioną do reprezentowania wykonawcy na zewnątrz i zaciągania zobowiązań w wysokości odpowiadającej cenie oferty.
- 12.4. Stwierdzone przez wykonawcę w ofercie błędy i omyłki w zapisach przed jej złożeniem - poprawia się przez skreślenie dotychczasowej treści i wpisanie nowej, z zachowaniem czytelności błędnego zapisu, oraz podpisanie poprawki i zamieszczenie daty dokonania poprawki.
- 12.5. W przypadku podpisania oferty oraz poświadczenia za zgodność z oryginałem kopii dokumentów przez osobę nie wymienioną w dokumencie rejestracyjnym (ewidencyjnym) wykonawcy, należy do oferty dołączyć stosowne pełnomocnictwo w oryginale lub kopii poświadczonej notarialnie.

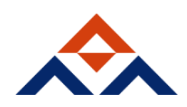

- 12.6. Postępowanie o udzielenie zamówienia prowadzi się w języku polskim i zamawiający nie wyraża zgody na złożenie oświadczeń, oferty oraz innych dokumentów jednym z języków powszechnie używanych w handlu międzynarodowym.
- 12.7. Dokumenty sporządzone w języku obcym są składane wraz z tłumaczeniem na język polski.
- 12.8. Treść oferty musi odpowiadać treści SIWZ.
- 12.9. Oferta, której treść nie będzie odpowiadać treści SIWZ, z zastrzeżeniem art. 87 ust. 2 pkt 3 ustawy Pzp zostanie odrzucona (art. 89 ust. 1 pkt 2 ustawy Pzp). Wszelkie niejasności i wątpliwości dotyczące treści zapisów w SIWZ należy zatem wyjaśnić z zamawiającym przed terminem składania ofert w trybie przewidzianym w pkt. 9 niniejszej SIWZ. Przepisy ustawy PZP nie przewidują negocjacji warunków udzielenia zamówienia, w
- tym zapisów projektu umowy, po terminie otwarcia ofert. 12.10.Wykonawca może złożyć tylko jedną ofertę na dowolna liczbę części zamówienia,
- zawierającą jedną, jednoznacznie opisaną propozycję. Złożenie większej liczby ofert spowoduje odrzucenie wszystkich ofert złożonych przez danego wykonawcę.
- 12.11. Ofertę należy przygotować tak, by z zawartością oferty nie można było zapoznać się przed upływem terminu otwarcia ofert.
- 12.12. Zaleca się, aby wykonawca zbroszurował ofertę oraz ponumerował jej strony.
- 12.13. Formularz oferty oraz pozostałe dokumenty, dla których zamawiający określił wzory w formie załączników do niniejszej SIWZ powinny być sporządzone zgodnie z tymi wzorami, co do treści oraz opisu kolumn i wierszy.
- 12.14. Wszelkie koszty związane z przygotowaniem i złożeniem oferty ponosi wykonawca.
- 12.15. Wykonawca składa ofertę w zamkniętej kopercie lub innym opakowaniu w sposób zapewniający nieujawnienie treści oferty do chwili jej otwarcia. Zamknięta koperta lub inne opakowanie musi zawierać oznaczenie:

Oferta złożona w przetargu nieograniczonym na "dostawę sprzętu komputerowego **i telefonu GSM na potrzeby Wydziału Zarządzania i Ekonomii Politechniki Gdańskiej". Oznaczenie sprawy (numer referencyjny): ZP/48/018/D/18.** Nie otwierać przed 30.04.2018 r. godz. 12:30

i być opatrzona nazwą i dokładnym adresem wykonawcy.

- 12.16. Wykonawca może, przed upływem terminu do składania ofert, zmienić lub wycofać ofertę.
- 12.17. W przypadku wycofania oferty, wykonawca składa pisemne oświadczenie, że ofertę wycofuje. Oświadczenie o wycofaniu oferty, wykonawca umieszcza w zamkniętej kopercie lub innym opakowaniu, która musi zawierać oznaczenie:

Oświadczenie o wycofaniu oferty złożonej w przetargu nieograniczonym na "dostawę **sprzętu komputerowego i telefonu GSM na potrzeby Wydziału Zarządzania i Ekonomii Politechniki Gdańskiej". Oznaczenie sprawy (numer referencyjny): ZP/48/018/D/18.** Nie otwierać przed 30.04.2018 r. godz. 12:30

i być opatrzona nazwą i dokładnym adresem wykonawcy.

Oświadczenie o wycofaniu oferty musi zawierać co najmniej nazwę i adres wykonawcy, treść oświadczenia wykonawcy o wycofaniu oferty oraz podpis osoby lub osób uprawnionych do reprezentowania wykonawcy.

12.18. W przypadku zmiany oferty wykonawca składa pisemne oświadczenie, że ofertę zmienia, określając zakres tych zmian. Oświadczenie o zmianie oferty wykonawca umieszcza

w zamkniętej kopercie lub innym opakowaniu, która musi zawierać oznaczenie:

Oświadczenie o zmianie oferty złożonej w przetargu nieograniczonym na "**dostawę sprzętu komputerowego i telefonu GSM na potrzeby Wydziału Zarządzania i** 

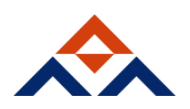

**Ekonomii Politechniki Gdańskiej". Oznaczenie sprawy (numer referencyjny): ZP/48/018/D/18.** Nie otwierać przed 30.04.2018 r. godz.12:30

i być opatrzona nazwą i dokładnym adresem wykonawcy.

Oświadczenie o zmianie oferty musi zawierać nazwę i adres wykonawcy oraz podpis wykonawcy.

12.19. Zamawiający informuje, iż zgodnie z art. 8 w zw. z art. 96 ust. 3 ustawy Pzp oferty składane w postępowaniu o zamówienie publiczne są jawne i podlegają udostępnieniu od chwili ich otwarcia, z wyjątkiem informacji stanowiących tajemnicę przedsiębiorstwa

w rozumieniu ustawy z dnia 16 kwietnia 1993 r. o zwalczaniu nieuczciwej konkurencji (Dz. U. z 2003 r. Nr 153, poz. 1503 z późn. zm.), jeśli wykonawca w terminie składania ofert zastrzegł, że nie mogą one być udostępniane i jednocześnie wykazał, iż zastrzeżone informacje stanowią tajemnicę przedsiębiorstwa.

12.20. Zamawiający zaleca, aby informacje zastrzeżone, jako tajemnica przedsiębiorstwa były przez wykonawcę złożone w oddzielnej wewnętrznej kopercie z oznakowaniem "tajemnica przedsiębiorstwa", lub spięte (zszyte) oddzielnie od pozostałych, jawnych elementów oferty. Brak jednoznacznego wskazania, które informacje stanowią tajemnicę przedsiębiorstwa oznaczać będzie, że wszelkie oświadczenia i zaświadczenia składane w trakcie niniejszego postępowania są jawne bez zastrzeżeń.

**Wykonawca nie może zastrzec nazwy(firmy) oraz jego adresu, a także informacji dotyczących ceny, terminu wykonania zamówienia, okresu gwarancji i warunków płatności zawartych w jego ofercie**.

12.21. Zamawiający żąda wskazania przez wykonawcę części zamówienia, których wykonanie zamierza powierzyć podwykonawcom, i podania przez wykonawcę firm podwykonawców.

## **13. Miejsce oraz termin składania i otwarcia ofert.**

- 13.1. Miejsce i termin składania ofert:
	- a) miejsce składania ofert: Politechnika Gdańska, Wydział Zarządzania i Ekonomii, ul. G. Narutowicza 11/12, 80-233 Gdańsk, siedziba: ul. Traugutta 79 pok. 515
	- b) termin składania ofert: do dnia **30.04.2018 r., do godz.12:00.**
- 13.2. Decydujące znaczenie dla oceny zachowania terminu składania ofert ma data i godzina wpływu oferty do zamawiającego, a nie data jej wysłania przesyłką pocztową czy kurierską.
- 13.3. Oferta złożona po terminie wskazanym w pkt. 13.1 niniejszej SIWZ zostanie zwrócona wykonawcy zgodnie z zasadami określonymi w art. 84 ust. 2 ustawy Pzp.
- 13.4. Miejsce i termin otwarcia ofert:
	- a) miejsce otwarcia ofert: Politechnika Gdańska, Wydział Zarządzania i Ekonomii, ul. G. Narutowicza 11/12, 80-233 Gdańsk, siedziba: ul. Traugutta 79 pok. 515 b) **termin otwarcia ofert: w dniu 30.04.2018 r. o godz. 12:30**
- 13.5. Oferta złożona w terminie składania ofert będzie podlegać rejestracji przez zamawiającego. Koperta lub inne opakowanie, w którym będzie złożona oferta zostanie opatrzona numerem według kolejności składania ofert oraz terminem jej złożenia, a wykonawca otrzyma potwierdzenie złożenia oferty wraz z informacją o terminie jej złożenia.
- 13.6. Jeżeli w ofercie wykonawca poda cenę napisaną słownie inną niż cenę napisaną cyfrowo, podczas otwarcia ofert zostanie podana cena napisana słownie.
- 13.7. Zgodnie z art. 86 ust. 5 Pzp niezwłocznie po otwarciu ofert zamawiający zamieszcza na stronie internetowej informacje dotyczące:
	- 1) kwoty, jaką zamierza przeznaczyć na sfinansowanie zamówienia;
	- 2) firm oraz adresów wykonawców, którzy złożyli oferty w terminie;
	- 3) ceny, terminu wykonania zamówienia, okresu gwarancji i warunków płatności zawartych w ofertach.
- **14. Opis sposobu obliczenia ceny.**

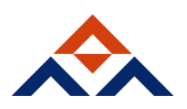

- 14.1. Wykonawca określa cenę za realizację zamówienia w formularzu ofertowym sporządzonym wg wzoru stanowiącego Załącznik nr 2 do SIWZ.
- 14.2. Dostawy w ramach prawa opcji będą realizowane po cenach takich, jak zamówienie podstawowe.
- 14.3. Ceną oferty jest cena brutto obejmująca podstawowy przedmiot zamówienia oraz przedmiot umowy objęty prawem opcji. Ceną oferty jest cena wpisana na druku :Oferta" – załącznik nr 1 do SIWZ – dla każdej części odrębnie.
- 14.4. Należy wycenić każdy sprzęt przedstawiony w ofercie. Niespełnienie tego wymogu może spowodować odrzucenie oferty.
- 14.5. Wykonawca krajowy oblicza cenę oferty z podatkiem VAT.
- 14.6. Stawka podatku VAT musi zostać określona zgodnie z obowiązującymi w tym zakresie przepisami i wyrażona w procentach.
- 14.7. Ceny poszczególnych części oferty Wykonawca są zobowiązani obliczyć w formularzach rzeczowo – cenowych – załączniki nr 3A oraz 3B do SIWZ, zarówno dla zamówienia podstawowego, jak i w opcji uwzględniając stawkę VAT odpowiednio w wysokości 0% lub 23%.
- 14.8. Zamawiający wystąpi do Ministerstwa Nauki i Szkolnictwa Wyższego celem potwierdzenia zastosowania stawki 0% VAT w związku z art. 83 ust. 1 pkt 26 i ust. 13, 15 ustawy z dnia 11.03.2004 r. o podatku od towarów i usług (Dz. U. z 2011 r. Nr 177, poz. 1054 z późn. zm.). W tym celu Zamawiający sporządzi stosowne zamówienie skierowane do Wykonawcy, którego oferta została wybrana, zawierające zbiorcze wykazy urządzeń z "zerową" stawką podatku VAT, do których Zamawiający (uczelnia wyższa) zobowiązany jest uzyskać stosowne zaświadczenie Ministerstwa Nauki i Szkolnictwa Wyższego.
- 14.9. Informacje o urządzeniach, do których zostanie zastosowana "zerowa" stawką podatku VAT zostały wskazane w pkt 1 SIWZ – Opis przedmiotu zamówienia oraz Formularza rzeczowo-cenowych.
- 14.10. Dla elementów dostawy z "zerową" stawką podatku VAT w kolumnie 8 wpisano wartość 0,00. Obliczoną wartość podatku VAT z zastosowaniem stawki 23% należy wpisać wyłącznie w pola, gdzie nie wpisano 0,00 zł.
- 14.11.Suma wartości brutto z wiersza RAZEM z załączników nr 3A oraz 3B do SIWZ należy przenieść w odpowiednie pola formularza ofertowego dla części I oraz II (załącznik nr 2 do SIWZ).
- 14.12.Wykonawca zagraniczny, mający siedzibę w Unii Europejskiej lub w krajach trzecich oblicza cenę oferty bez podatku VAT.
- 14.13.Wykonawca zagraniczny mający siedzibę w krajach trzecich (poza Unią Europejską) obliczając cenę oferty uwzględnia w niej cło oraz koszty obsługi celnej (baza dostaw wg Incoterms 2010 DDP – z wyłączeniem podatku VAT).
- 14.14.Cena ofertowa brutto musi uwzględniać wszystkie koszty związane z realizacją przedmiotu zamówienia zgodnie z opisem przedmiotu zamówienia oraz wzorem umowy określonym w niniejszej SIWZ. Koszty poniesione przez wykonawcę a nieuwzględnione w cenie oferty nie będą przez zamawiającego dodatkowo rozliczane.
- 14.15. Cenę należy podać w zaokrągleniu do dwóch miejsc po przecinku (zasada zaokrąglania – poniżej 5 należy końcówkę pominąć, powyżej i równe 5 należy zaokrąglić w górę).
- 14.16. Cena musi być wyrażona w złotych polskich (PLN).
- 14.17. Rozliczenia pomiędzy zamawiającym a wykonawcą będą prowadzone w walucie PLN.
	- 14.18.Zgodnie z art. 91 ust. 3a ustawy Pzp, jeżeli w postępowaniu złożona będzie oferta, której wybór prowadziłby do powstania u zamawiającego obowiązku podatkowego zgodnie z przepisami o podatku od towarów i usług, zamawiający w celu oceny takiej oferty doliczy do przedstawionej w niej ceny podatek od towarów i usług, który miałby obowiązek rozliczyć zgodnie z tymi przepisami. W takim przypadku wykonawca, składając ofertę, jest zobligowany poinformować zamawiającego, że wybór jego oferty będzie prowadzić do powstania u zamawiającego obowiązku podatkowego, wskazując nazwę (rodzaj) towaru/ usługi, których dostawa/świadczenie będzie prowadzić do jego

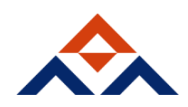

powstania, oraz wskazując ich wartość bez kwoty podatku. Informację, o której mowa w art. 91 ust. 3a Pzp należy zamieścić w ofercie.

- 14.19.Koszty poniesione przez wykonawcę a nie uwzględnione w cenie oferty nie będą przez zamawiającego dodatkowo rozliczane.
- 14.20.Cena oferty nie będzie podlegać żadnym negocjacjom.
- 14.21. Cena określona w ofercie obowiązuje przez cały okres związania ofertą i będzie wiążąca dla zawieranej umowy.
- 14.22. W przypadku wykonawców wspólnie ubiegających się o udzielenie zamówienia, rozliczenia będą dokonywane wyłącznie z pełnomocnikiem.
- **15. Opis kryteriów, którymi zamawiający będzie się kierował przy wyborze oferty, wraz z podaniem wag tych kryteriów i sposobu oceny ofert.**
- 15.1 Oceny ofert dokonywać będą członkowie komisji przetargowej.
- 15.2 Ocenie podlegają wyłącznie oferty niepodlegające odrzuceniu.
- 15.3 Zamawiający dokona wyboru najkorzystniejszej oferty zgodnie z zasadami określonymi w art. 91 ustawy Pzp, na podstawie niżej opisanych kryteriów oceny ofert:

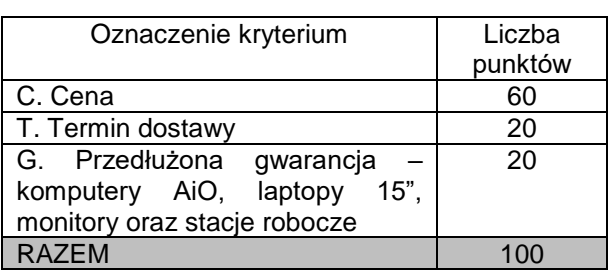

#### **15.3.1 Część I – dostawa sprzętu komputerowego**

#### Kryterium "Cena - C" w PLN (Pc):

Podczas oceny ofert w w/w kryterium oceny stosowany będzie następujący sposób obliczenia oferta z najniższą ceną ofertową uzyska maksymalną liczbę punktów tj. 60. Punkty pozostałych ofert zostaną przeliczone zgodnie z następującym wzorem:

- $Pc = (Cn/Cb) \times 60$  pkt gdzie:
- Pc liczba punktów przyznanych badanej ofercie według dla kryterium "Cena"
- Cn najniższa cena oferty spośród złożonych ofert podlegających ocenie
- Cb cena badanej oferty
- 60 waga kryterium "cena"

Cena musi obejmować **wszystkie** elementy związane z realizacją zamówienia

#### **Kryterium termin dostawy (Pt)**

- a) Kryterium "Termin dostawy" zostanie spełnione, jeżeli Wykonawca zapewni termin wykonania zamówienia nie dłuższy niż 14 dni kalendarzowych od dnia podpisania umowy.
- b) Oferowany termin realizacji podaje Wykonawca w Formularzu Ofertowym. W przypadku braku wskazania w Formularzu Ofertowym terminu realizacji zamówienia przyjmuje się, że zaoferowano maksymalny wymagany w SIWZ termin wynoszący 14 dni kalendarzowych.
- c) W ramach kryterium "termin" Wykonawca może uzyskać maksymalnie 20 punktów.
- d) Punkty zostaną przyznane zgodnie z następującym wzorem:

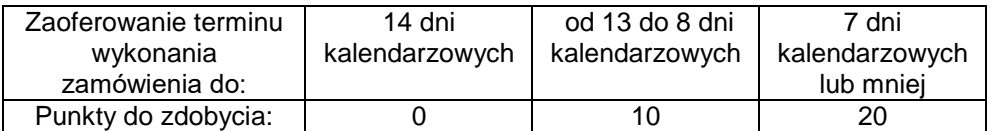

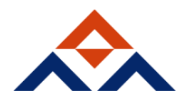

## **Kryterium G: Gwarancja – przedłużona gwarancja na komputery AiO, laptopy 15", monitory oraz stacje robocze (Pg):**

- a) Kryterium "gwarancja" zostanie spełnione, jeżeli Wykonawca zaoferuje okres gwarancji na komputery All in One, laptopy, monitory oraz stacje robocze nie krótszy niż 36 miesięcy.
- b) W przypadku, gdy Wykonawca określi termin gwarancji na dłuższy niż 48 miesięcy, Zamawiający do obliczenia punktów w obrębie kryterium "gwarancja" przyjmie 48 miesięcy.
- c) Punktu zostaną przyznane zgodnie z następującą tabelą:

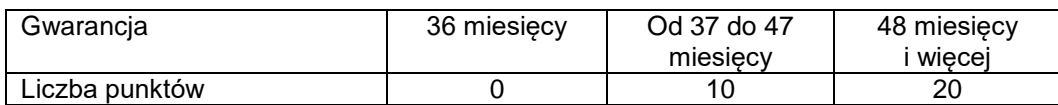

#### **15.3.2 Część II – dostawa telefonu GSM**

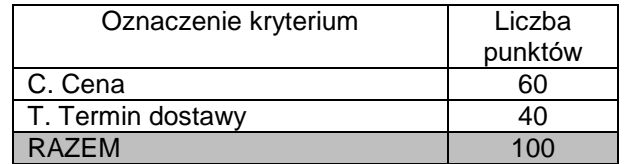

## **Kryterium "Cena - C" w PLN (Pc):**

Podczas oceny ofert w w/w kryterium oceny stosowany będzie następujący sposób obliczenia oferta z najniższą ceną ofertową uzyska maksymalną liczbę punktów tj. 60. Punkty pozostałych ofert zostaną przeliczone zgodnie z następującym wzorem:

- $Pc = (Cn/Cb) \times 60$  pkt gdzie:
- Pc liczba punktów przyznanych badanej ofercie według dla kryterium "Cena"
- Cn najniższa cena oferty spośród złożonych ofert podlegających ocenie
- Cb cena badanej oferty
- 60 waga kryterium "cena"

Cena musi obejmować **wszystkie** elementy związane z realizacją zamówienia

#### **Kryterium termin dostawy (Pt)**

- e) Kryterium "Termin wykonania zamówienia" zostanie spełnione, jeżeli Wykonawca zapewni termin wykonania zamówienia nie dłuższy niż 14 dni kalendarzowych od dnia podpisania umowy.
- f) Oferowany termin realizacji podaje Wykonawca w Formularzu Ofertowym. W przypadku braku wskazania w Formularzu Ofertowym terminu realizacji zamówienia przyjmuje się, że zaoferowano maksymalny wymagany w ŚIWZ termin wynoszący 14 dni kalendarzowych. T
- g) W ramach kryterium "termin" Wykonawca może uzyskać maksymalnie 20 punktów.
- h) Punkty zostaną przyznane zgodnie z następującym wzorem:

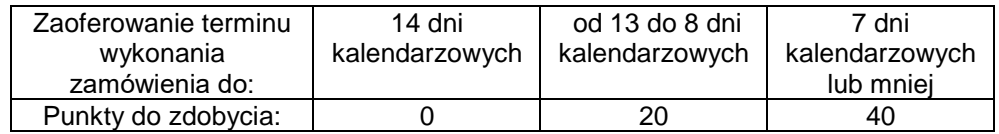

15.4 Ostateczna oceną oferty, dla każdej części odrębnie, będzie suma liczby pkt otrzymanych w kryteriach:

$$
CZE, \acute{S}\acute{C} \vdash P = Pc + Pt + Pg
$$

$$
CZE\xi \circ LH: P = Pc + Pt
$$

15.5 Maksymalnie oferta może uzyskać 100 punktów.

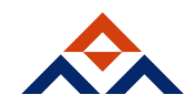

- 15.6 Obliczenia zostaną dokonane przez Zamawiającego z dokładnością do dwóch miejsc po przecinku.
- 15.7 Zamawiający wybierze ofertę, niepodlegającą odrzuceniu, która otrzyma sumarycznie najwyższą liczbę punktów we wszystkich kryteriach.
- 15.8 W przypadku, gdy dwie lub więcej ofert przedstawi taki sam bilans ceny i innych kryteriów oceny oferty. Zamawiający spośród tych ofert wybierze ofertę z niższą ceną.
- 15.9 Zamawiający udzieli zamówienia Wykonawcy, którego oferta została uznana za najkorzystniejszą, spełnia wymagania SIWZ i jest zgodna z ustawą Pzp.
- **16. Informacje o formalnościach, jakie powinny zostać dopełnione po wyborze oferty w celu zawarcia umowy w sprawie zamówienia publicznego.**
- 16.1. Osoby reprezentujące wykonawcę przy podpisywaniu umowy powinny posiadać ze sobą dokumenty potwierdzające ich umocowanie do podpisania umowy, o ile umocowanie to nie będzie wynikać z dokumentów załączonych do oferty.
- 16.2. W przypadku wyboru oferty złożonej przez wykonawców wspólnie ubiegających się o udzielenie zamówienia zamawiający może żądać przed zawarciem umowy przedstawienia umowy regulującej współpracę tych wykonawców. Umowa taka winna określać strony umowy, cel działania, sposób współdziałania, zakres prac przewidzianych do wykonania każdemu z nich, solidarną odpowiedzialność za wykonanie zamówienia, oznaczenie czasu trwania konsorcjum (obejmującego okres realizacji przedmiotu zamówienia, gwarancji i rękojmi), wykluczenie możliwości wypowiedzenia umowy konsorcjum przez któregokolwiek z jego członków do czasu wykonania zamówienia.
- 16.3. Zawarcie umowy nastąpi wg wzoru zamawiającego.
- 16.4. Postanowienia umowne we wzorze umowy nie podlegają negocjacjom.
- 16.5. W przypadku, gdy wykonawca, którego oferta została wybrana jako najkorzystniejsza, uchyla się od zawarcia umowy, zamawiający będzie mógł wybrać ofertę najkorzystniejszą spośród pozostałych ofert, bez przeprowadzenia ich ponownego badania i oceny chyba, że zachodzą przesłanki, o których mowa w art. 93 ust. 1 ustawy Pzp.
- **17. Wymagania dotyczące zabezpieczenia należytego wykonania umowy w sprawie zamówienia publicznego.**

Zamawiający nie wymaga wniesienia zabezpieczenia należytego wykonania umowy.

- **18. Istotne dla stron postanowienia, które zostaną wprowadzone do treści zawieranej umowy w sprawie zamówienia publicznego, ogólne warunki umowy albo wzór umowy, jeżeli zamawiający wymaga od wykonawcy, aby zawarł z nim umowę w sprawie zamówienia publicznego na takich warunkach.**
- 18.1 Wzór umowy w sprawie zamówienia publicznego.
	- 1) Wzory umów sprawie zamówienia publicznego stanowią załączniki nr 5A (część I) oraz 5B (cześć II) do SIWZ.
	- 2) Akceptacja treści umowy odbywa się przez złożenie oświadczenia na formularzu oferty.
	- 3) Wykonawca składając ofertę zobowiązuje się, w przypadku wyboru jego oferty jako najkorzystniejszej, do podpisania umowy zgodnej z zaakceptowanym wzorem, w terminie i miejscu określonym przez zamawiającego.
	- 4) W przypadku wyboru oferty złożonej przez wykonawców wspólnie ubiegających się o udzielenie zamówienia Zamawiający będzie żądać przed zawarciem umowy przedstawienia umowy regulującej współpracę tych wykonawców.
- 18.2 Zmiany postanowień zawartej umowy w stosunku do treści oferty, na podstawie której dokonano wyboru wykonawcy.

### **18.2.1 Zmiany umowy Części I**

Zamawiający w oparciu o art. 144 ust. 1 pkt 1 ustawy Pzp przewiduje możliwość dokonania następujących istotnych zmian w zawartej umowie w sprawie niniejszego zamówienia publicznego, określając jednocześnie warunki ich wprowadzenia:

1) W przypadku zmiany obowiązujących na terenie Rzeczypospolitej Polskiej przepisów dotyczących wysokości stawek podatku od towarów i usług (VAT) w zakresie obejmującym przedmiot zamówienia, zamawiający dopuszcza możliwość odpowiedniej zmiany w tym zakresie.

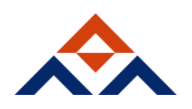

2) Termin wykonania przedmiotu zamówienia ustalony w umowie może ulec zmianie, z zastrzeżeniem postanowień rozdziału 4 SIWZ, w przypadku wystąpienia działania siły wyższej (klęski żywiołowe, huragan, powódź, katastrofy transportowe, pożar, eksplozje, wojna, strajk i inne nadzwyczajne wydarzenia, których zaistnienie leży poza zasięgiem i kontrolą zamawiającego lub wykonawcy), w przypadku, gdy siła wyższa spowoduje przesunięcie terminu wykonania umowy przez wykonawcę, o co najmniej 14 dni i pod warunkiem, że ma ona wpływ na termin realizacji całego przedmiotu umowy.

W wyżej wymienionych okolicznościach Strony ustalą nowy termin umowny, z tym że zakres zmiany terminu musi być proporcjonalny do przyczyny jaka ją spowodowała.

3) W zakresie przedmiotu umowy

Dopuszcza się możliwość zmian postanowień zawartej umowy w stosunku do treści oferty, na podstawie, której dokonano wyboru Wykonawcy w przypadku, gdy na skutek okoliczności nie leżących po stronie Wykonawcy oferowany sprzęt informatyczny (jego elementy) nie będzie dostępny na rynku w chwili realizacji przedmiotu umowy lub zaprzestano jego produkcji.

Dopuszcza się wówczas, za uprzednią, pisemną zgodą Zamawiającego, możliwość dostarczenia zamienników, o parametrach technicznych, co najmniej równych lub lepszych od przedstawionych w ofercie Wykonawcy, w cenie wynikającej z oferty Wykonawcy. Obowiązek pisemnego poinformowania Zamawiającego o konieczności zamiany oferowanego sprzętu na inny w związku z brakiem jego dostępności na rynku i uzyskanie pisemnej zgody Zamawiającego na proponowaną zamianę spoczywa na Wykonawcy.

### **18.2.2 Zmiany dla części II**

Zmiany postanowień umowy są dopuszczalne tylko na warunkach określonych w art. 144 ust. 1 ustawy Pzp. Zamawiający zastrzega sobie możliwość dokonania następujących zmian w umowie:

- 1) w przypadku wycofania z rynku zaproponowanego modelu aparatu, Wykonawca zaproponuje model zamienny, spełniający wszystkie wymagania SIWZ, o parametrach nie gorszych niż model oferowany. Akceptacja modelu zamiennego musi nastąpić w formie pisemnej.
- 2) zmiany cen podanych przez Wykonawcę w ofercie w przypadku zmiany obowiązujących stawek podatku VAT, zmiany stawek podatku akcyzowego.
- 3) zmiany danych teleadresowych zapisanych w umowie.
- 4) zmiany terminu termin realizacji przedmiotu umowy ustalone w umowie mogą ulec zmianie w przypadku wystąpienia siły wyższej (klęski żywiołowe, huragan, powódź, katastrofy transportowe, pożar, eksplozje, wojna, strajk i inne nadzwyczajne wydarzenia), jako zdarzenia zewnętrznego, niemożliwego do przewidzenia i do zapobieżenia, uniemożliwiającej realizację dostawy w terminie określonym w umowie. W okoliczności wyżej wymienionej Strony ustalają nowy termin umowny, z tym, że wielkość zmiany musi być powiązana z przyczyną jaka ją spowodowała.

W przypadku, gdy siła wyższa spowoduje przesunięcie terminu wykonania umowy przez Wykonawcę o więcej niż 10 dni, Zamawiający ma prawo odstąpić od umowy

- **19. Pouczenie o środkach ochrony prawnej przysługujących wykonawcy w toku postępowania o udzielenie zamówienia.**
- 19.1 Podmiotom, o których mowa w art. 179 ustawy Pzp przysługują środki ochrony prawnej przewidziane w Dziale VI ustawy Pzp jak dla postępowań powyżej kwoty określonej w przepisach wykonawczych wydanych na podstawie art. 11 ust. 8 ustawy Pzp.
- 19.2 Środki ochrony prawnej wobec ogłoszenia o zamówieniu oraz SIWZ przysługują również organizacjom wpisanym na listę, o której mowa w art. 154 pkt 5 ustawy Pzp.

#### **20. Informacje dodatkowe**

- 20.1 Zamawiający nie dopuszcza składania ofert wariantowych. .
- 20.2 Zamawiający nie przewiduje:
	- 1) zawarcia umowy ramowej;
	- 2) udzielenia zamówień, o których mowa w art. 67 ust. 1 pkt 7 ustawy Pzp;
	- 3) rozliczenia w walutach obcych;
	- 4) przeprowadzenia aukcji elektronicznej;

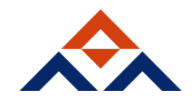

- 5) ustanowienia dynamicznego systemu zakupów;
- 6) składania ofert w postaci elektronicznej.
- 20.3 Zamawiający informuje, iż nie zamierza zwoływać zebrania wykonawców w celu wyjaśnienia wątpliwości dotyczących treści SIWZ.

## **21. Integralną część SIWZ stanowią**

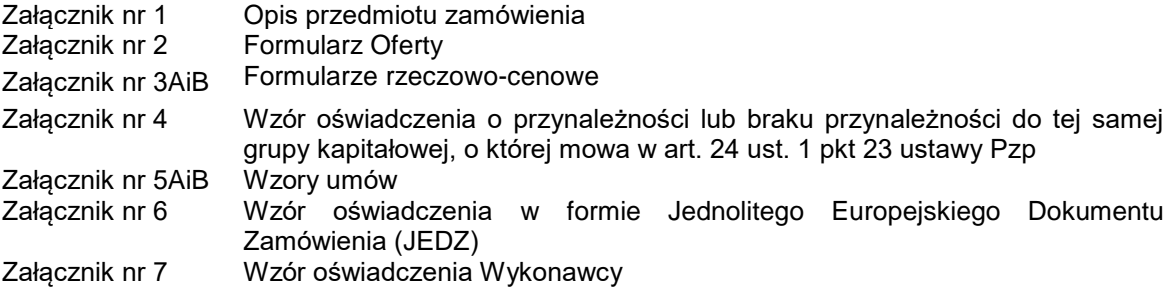

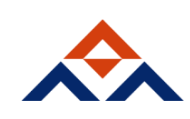

#### **Szczegółowy opis przedmiotu zamówienia Nr postepowania: ZP/48/018/D/18**

Przedmiotem zamówienia jest dostawa sprzętu komputerowego oraz telefonu GSM dla Wydziału Zarządzania i Ekonomii Politechniki Gdańskiej w podziale na części:

**Cześć 1:** 

- Laptopy 15"
- komputery typu All in One
- komputera przenośnego 14" 2w1
- drukarka kolorowa
- stacja robocza
- monitory 24"
- dysk 1TB SSD
- dysk USB 4TB

**Część 2:** 

• Smartphone 6"

Opis poszczególnych części wraz z podaniem ilości dla zamówienia podstawowego oraz zamówienia w prawie opcji:

## **CZĘŚĆ I Laptop 15" cali**

Zamówienie podstawowe: 3 szt. Zamówienie w prawie opcji: 100%

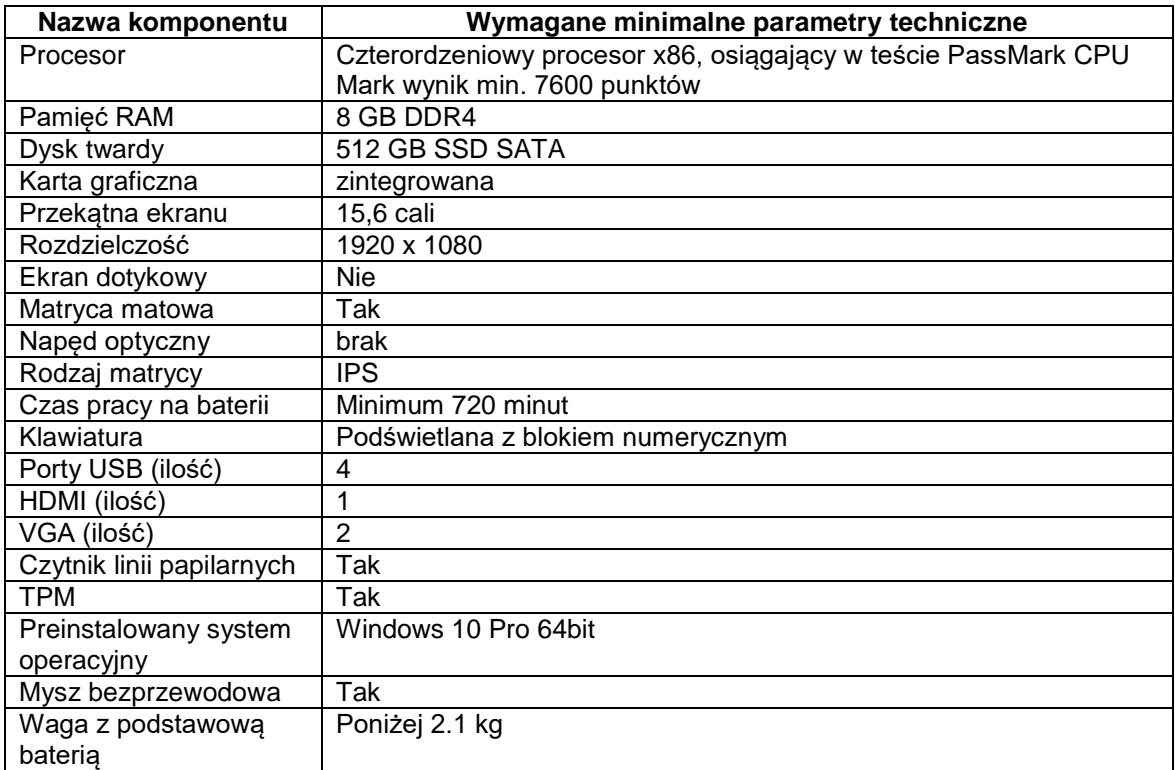

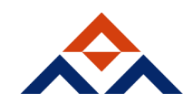

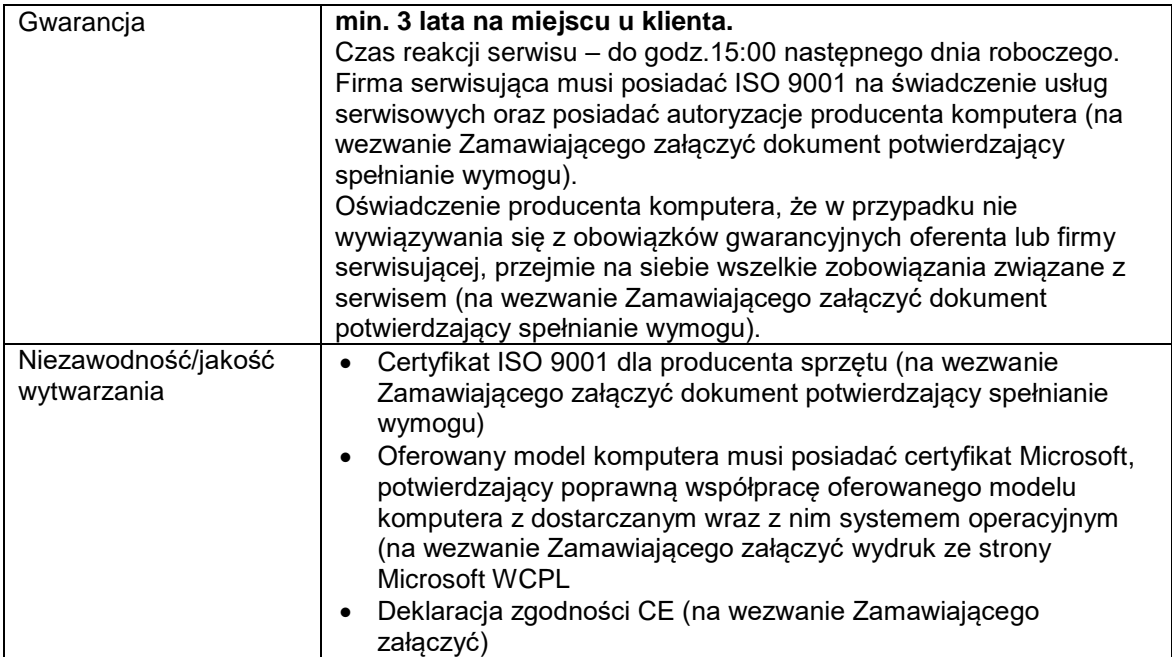

### **Komputer typu All in One z licencjami Office 2016**

Zamówienie podstawowe: 4 szt. Zamówienie w prawie opcji: 100%

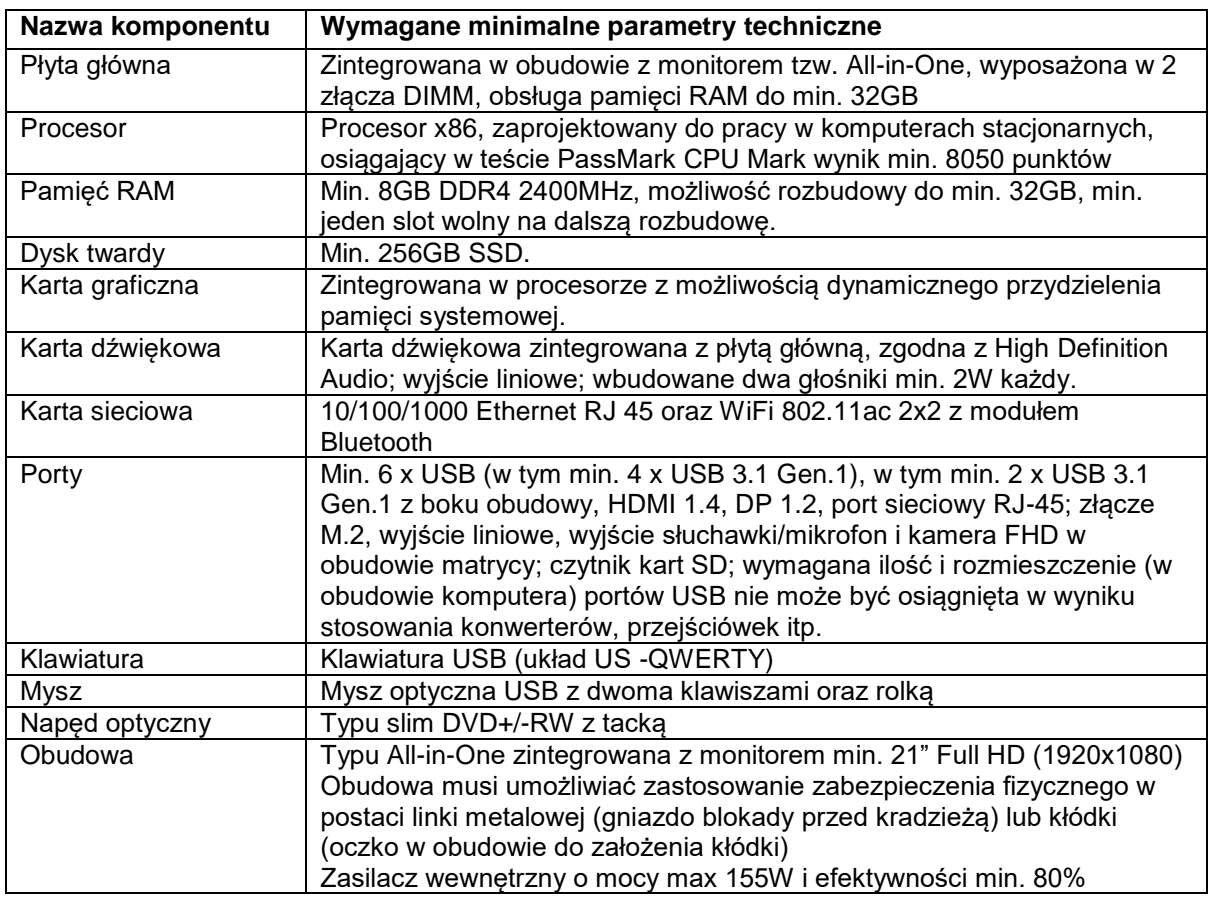

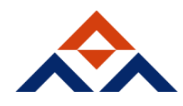

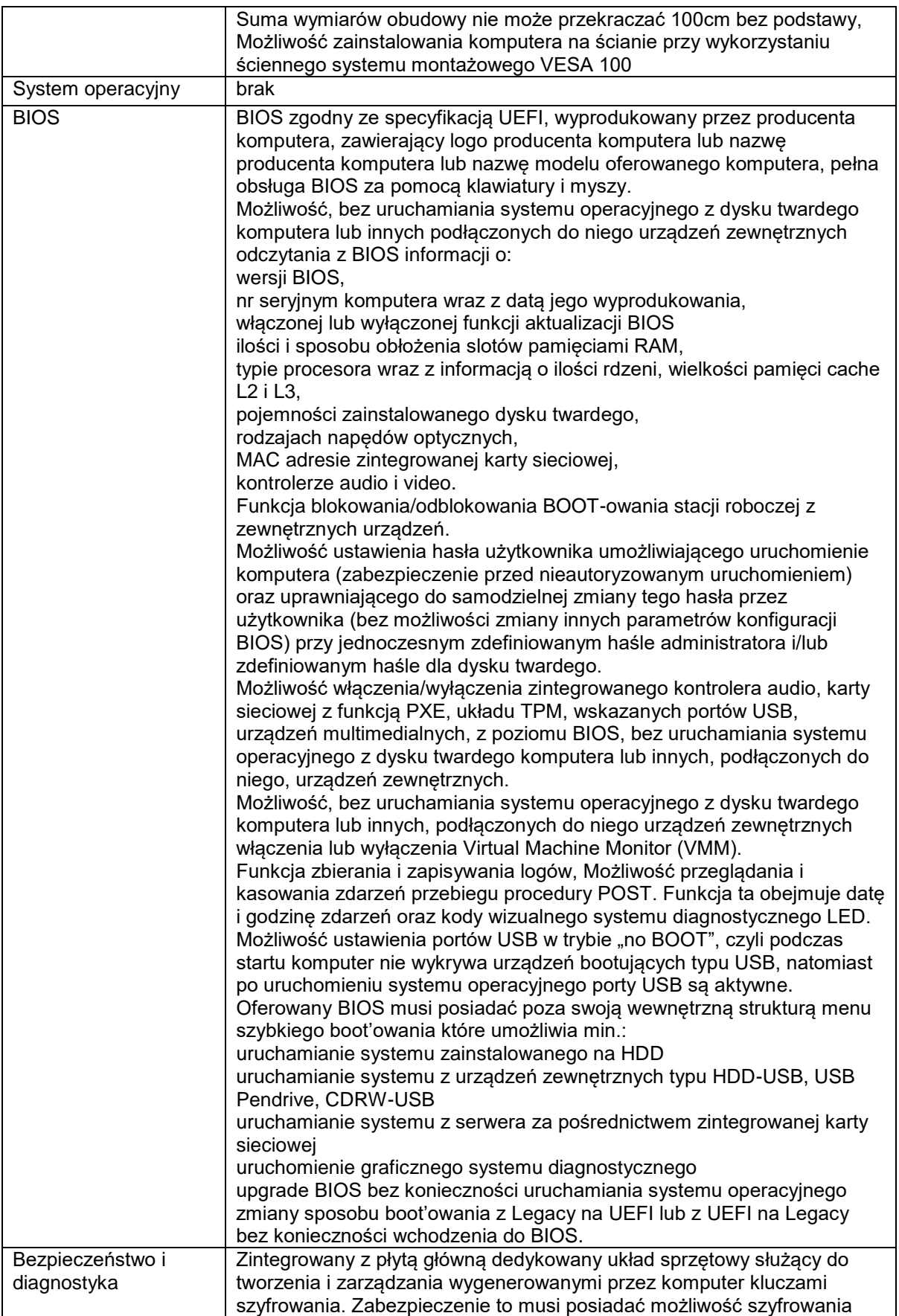

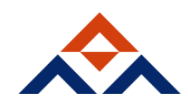

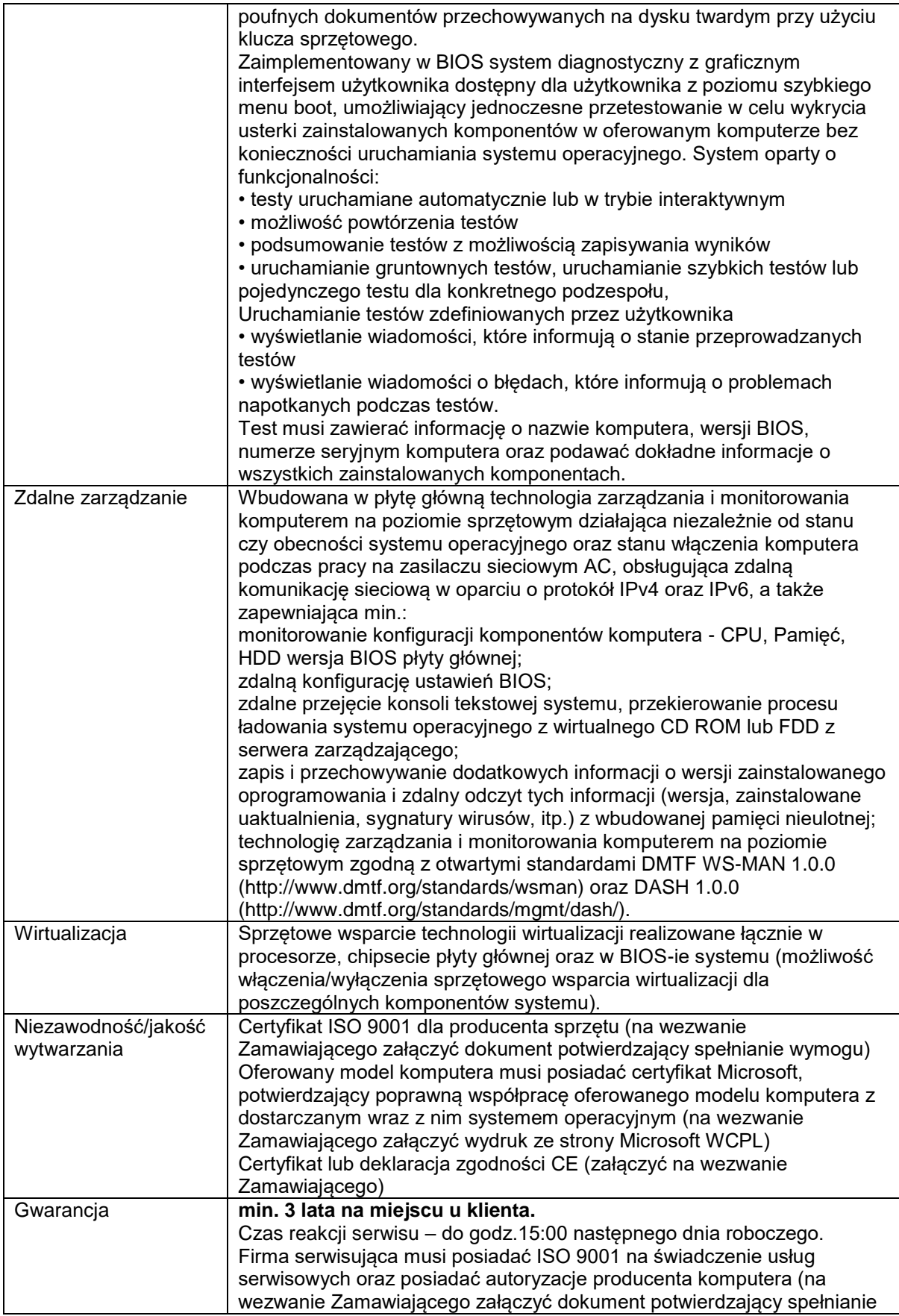

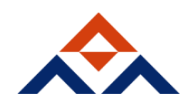

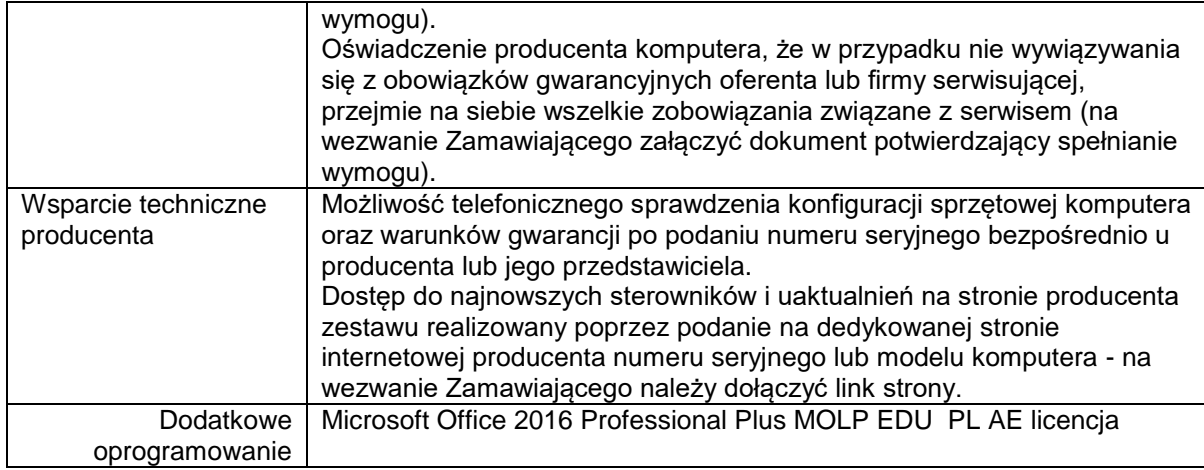

### **Komputer przenośny 2 w 1**

Zamówienie podstawowe: 2 szt. Zamówienie w prawie opcji: 100%

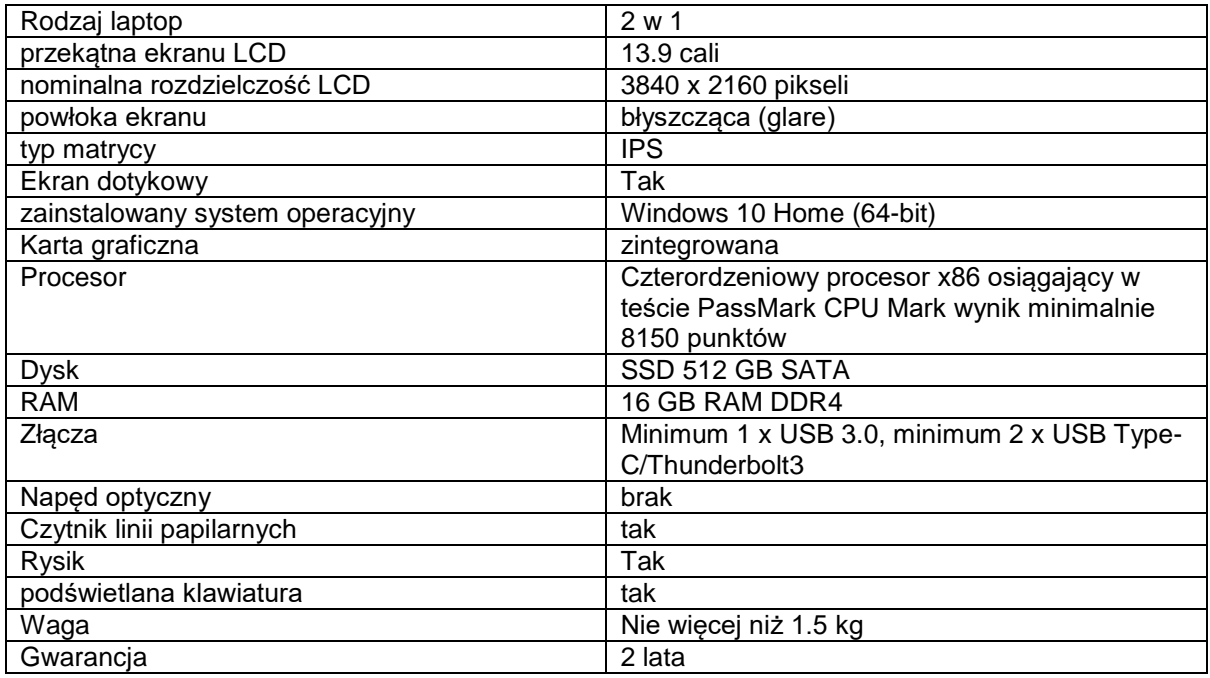

#### **Drukarka kolorowa**

Zamówienie podstawowe: 2 szt. Zamówienie w prawie opcji: 100 %

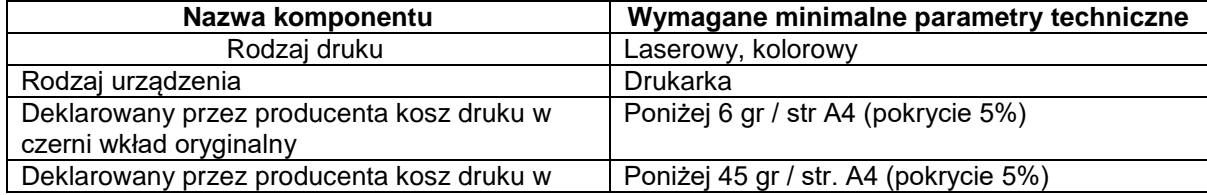

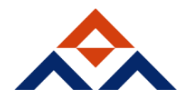

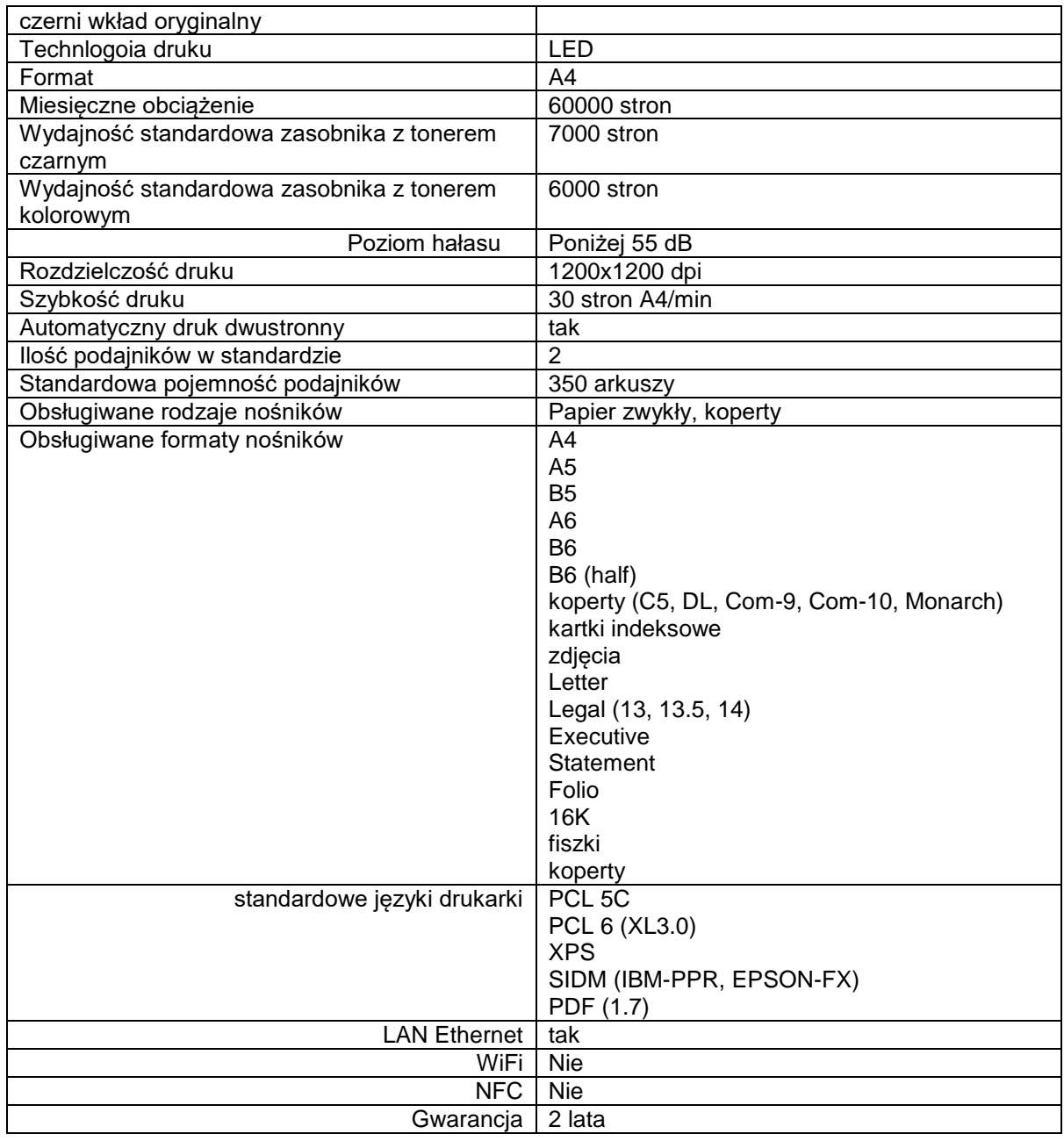

## **Stacja robocza**

Zamówienie podstawowe: 1 szt. Zamówienie w prawie opcji: 100 %

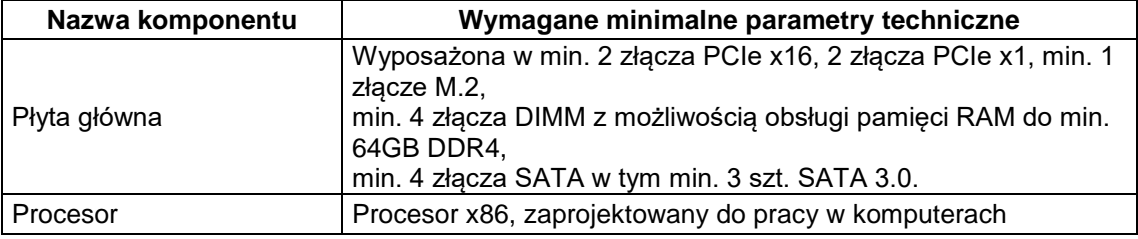

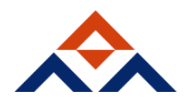

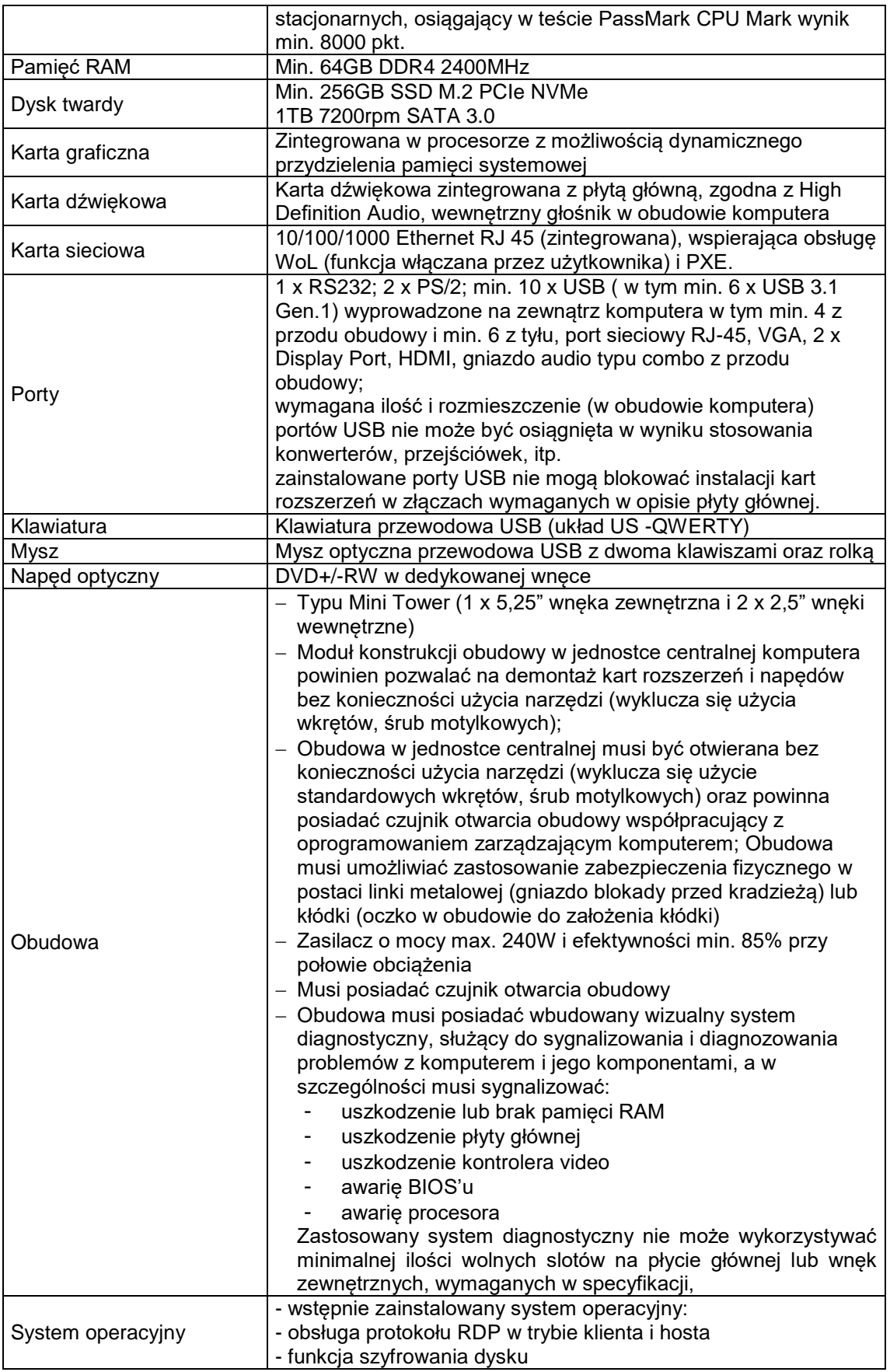

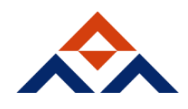

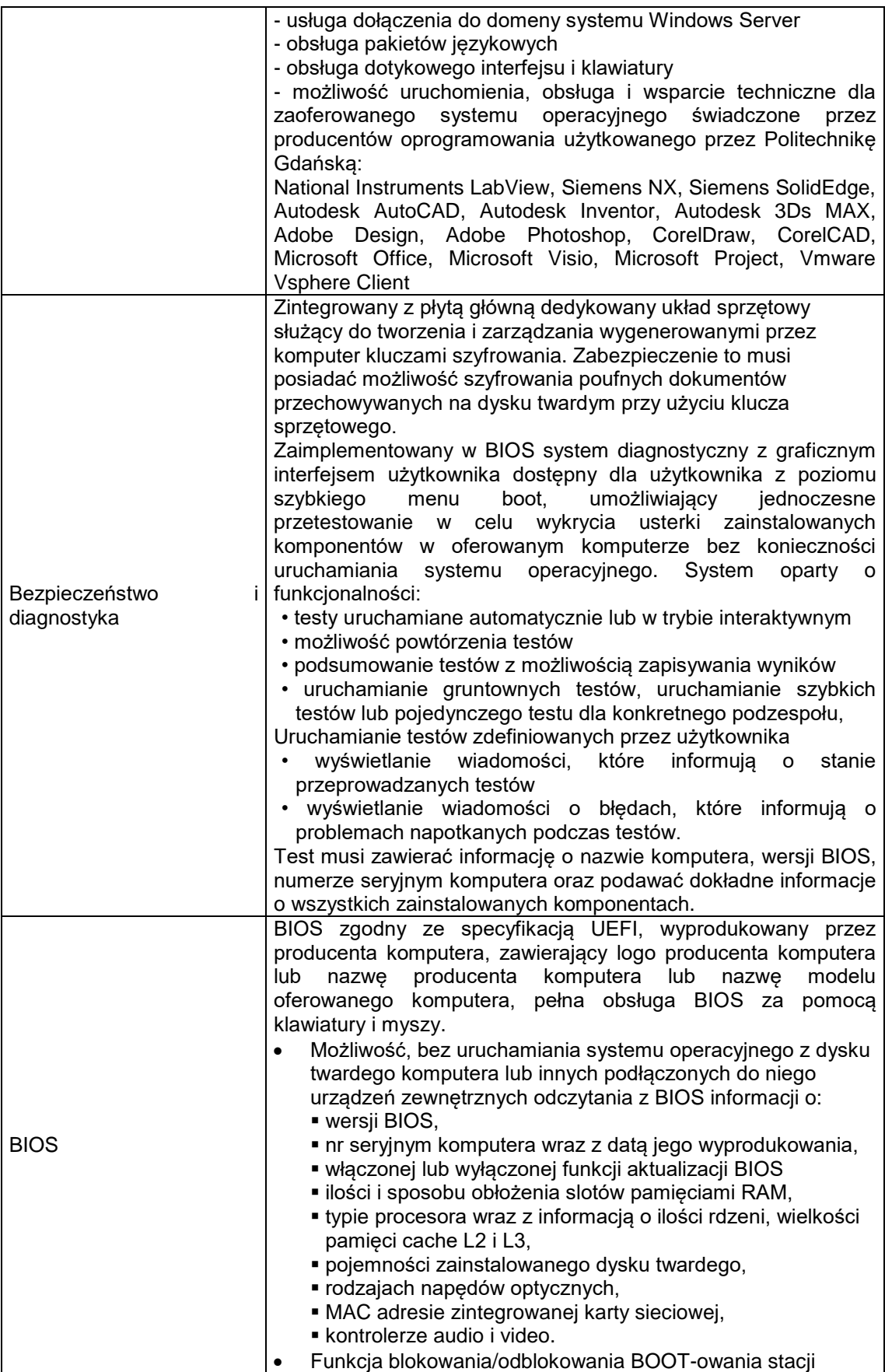

29

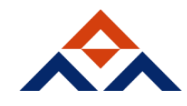

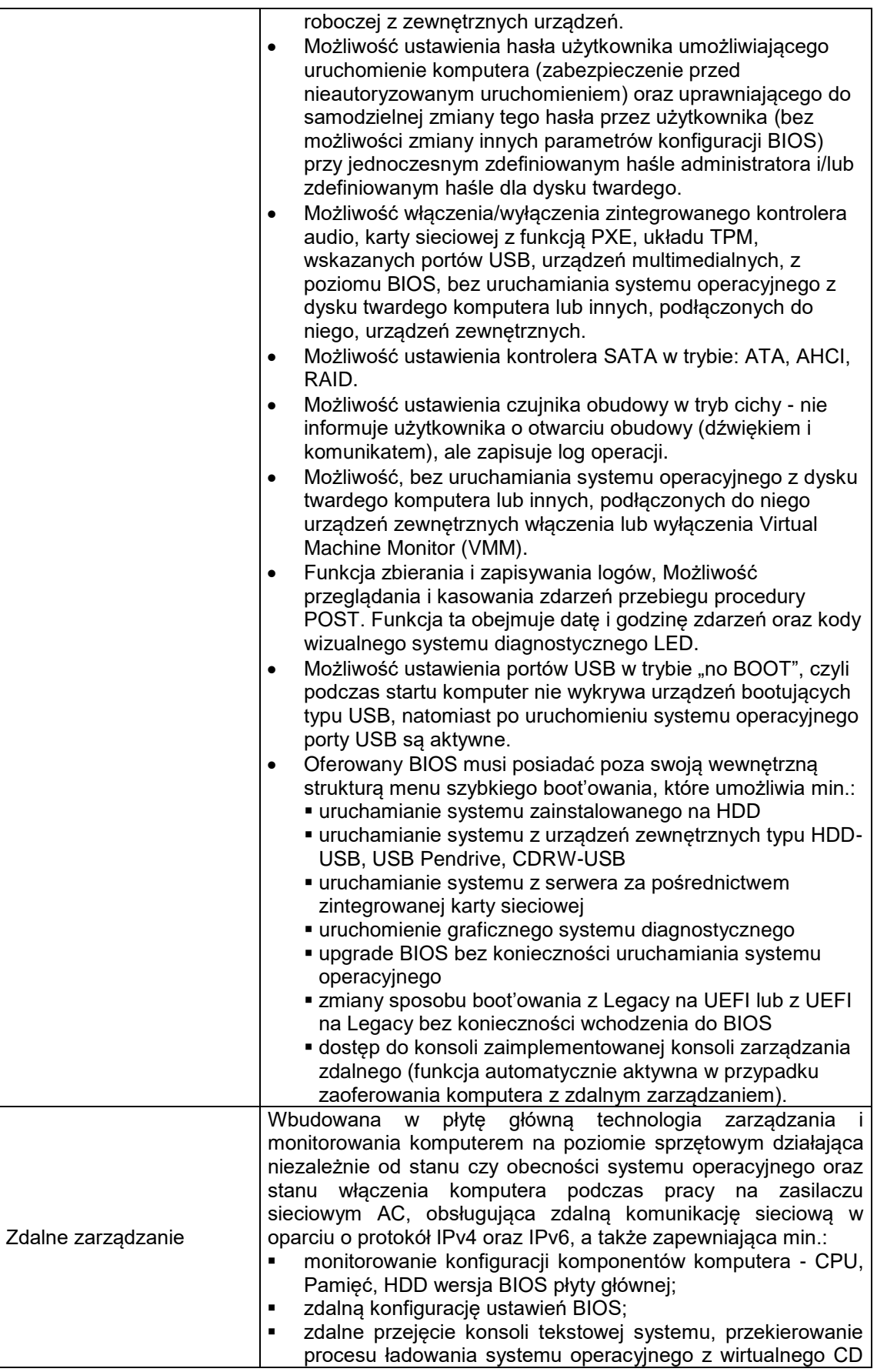

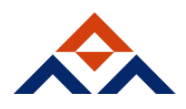

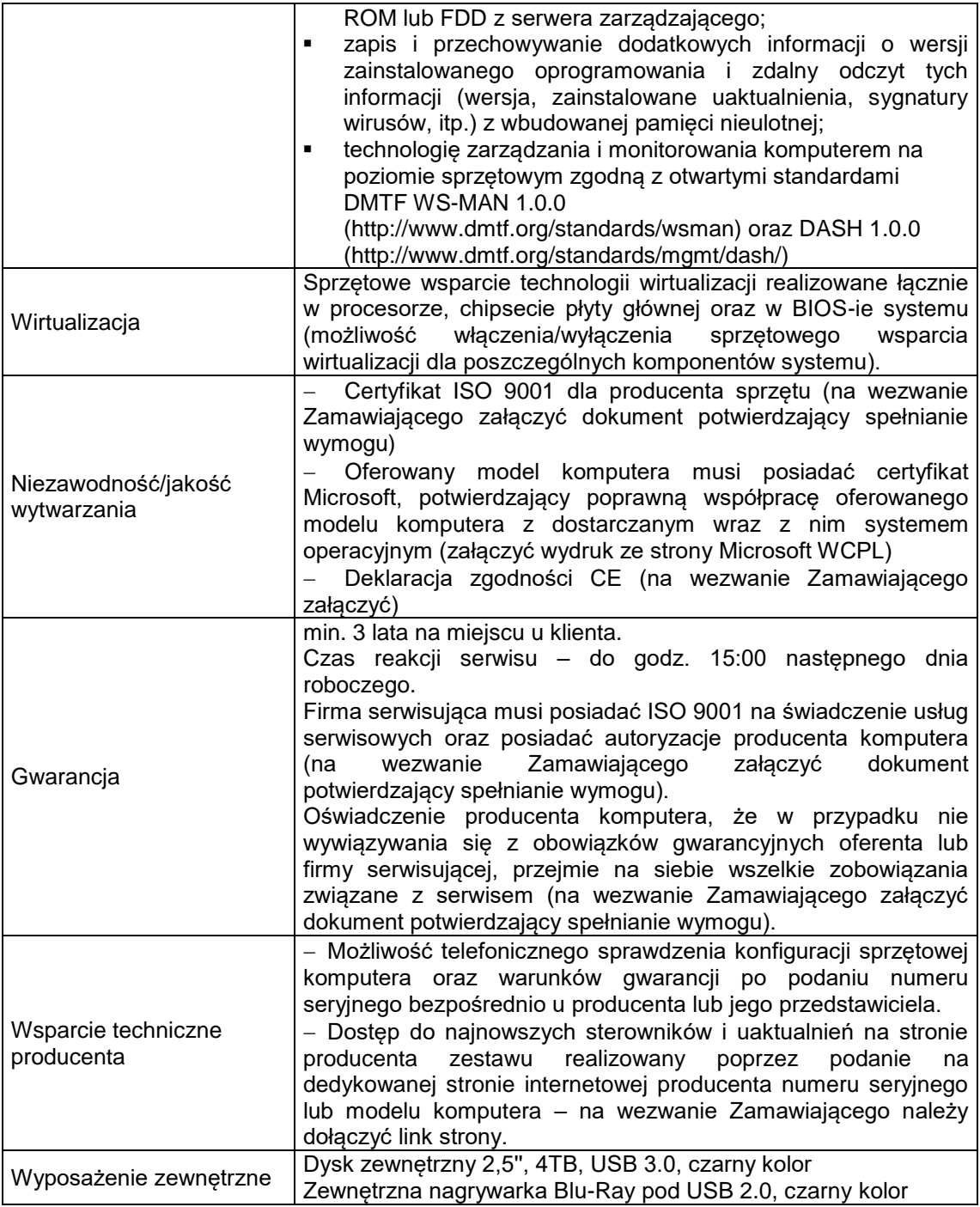

### **Monitor 24"**

Zamówienie podstawowe: 3 szt. Zamówienie w prawie opcji: 100 %

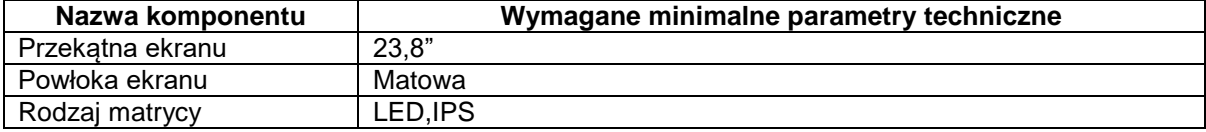

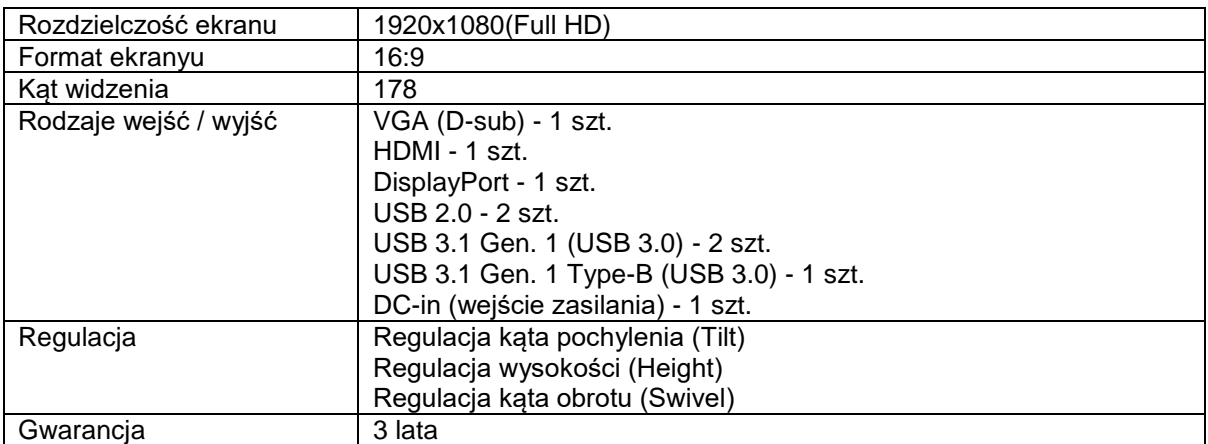

## **Dysk SSD**

Zamówienie podstawowe: 1 szt. Zamówienie w prawie opcji: 100 %

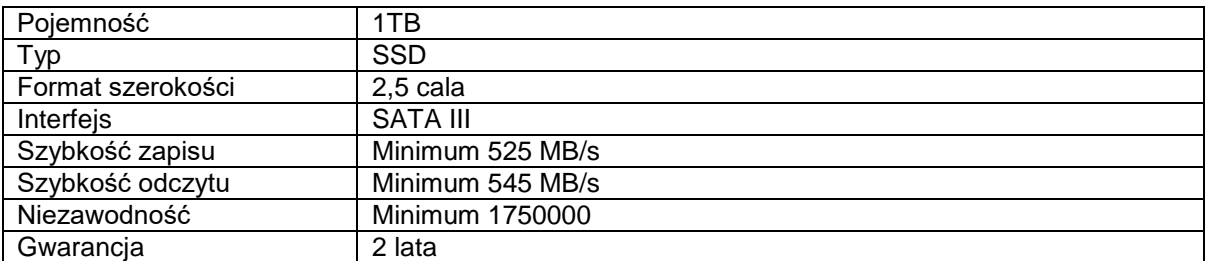

## **Dysk USB 4TB**

Zamówienie podstawowe: 1 szt. Zamówienie w prawie opcji: 100 %

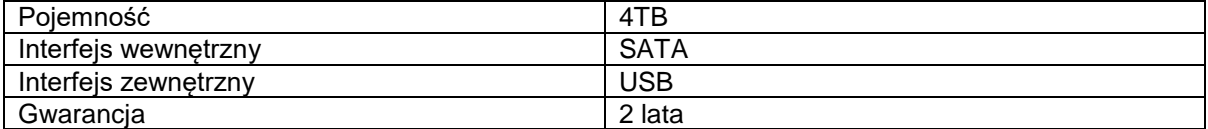

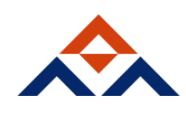

# **CZĘŚĆ II**

## **Smartphone 6''**

Zamówienie podstawowe: 1 szt. Zamówienie w prawie opcji: 100 %

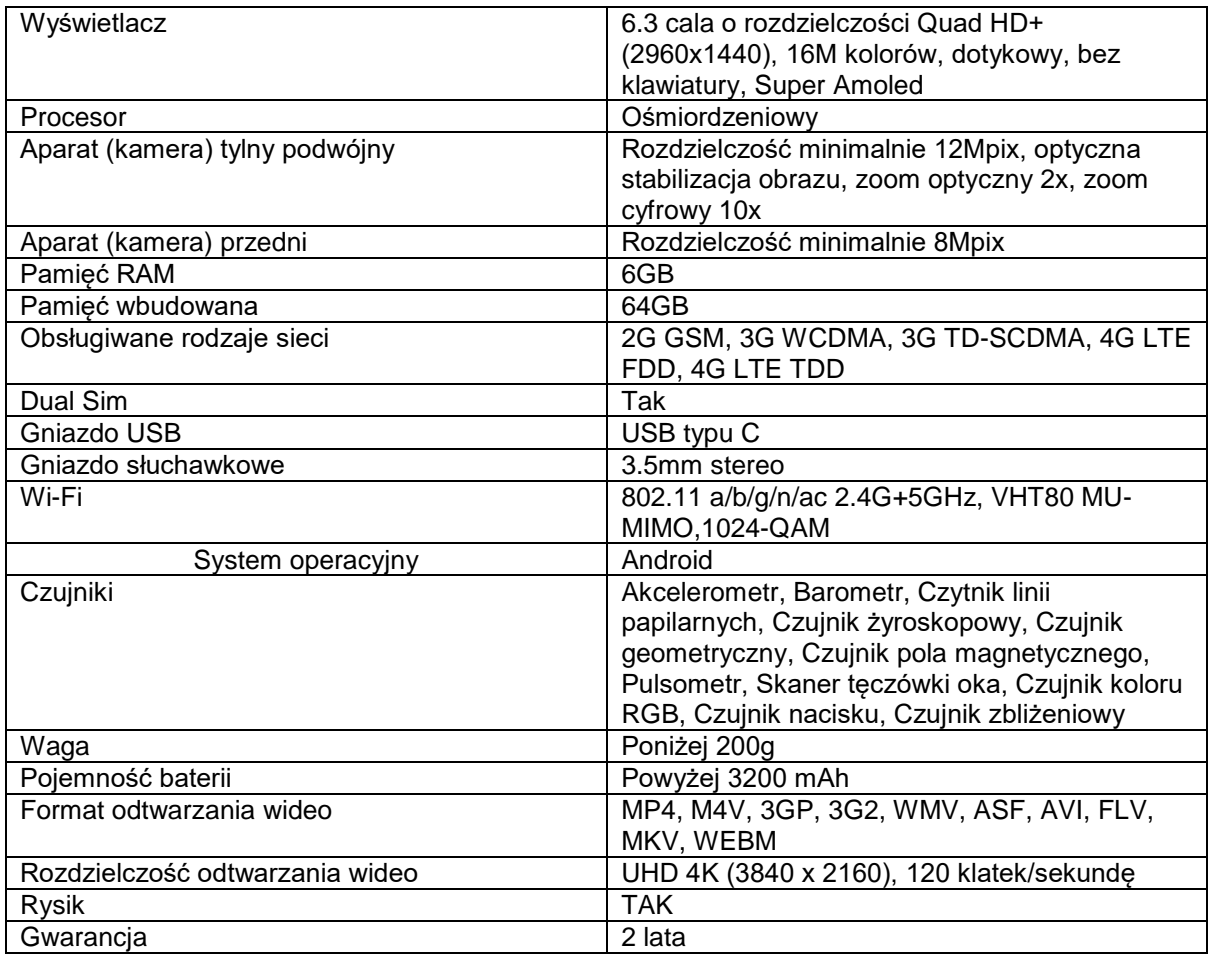

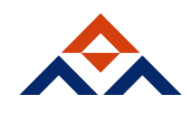

*Załącznik nr 2 do SIWZ*

#### **ZP/48/018/D/18**

……………………., dnia ……………2018 r.

…………………………………..  *(pieczątka wykonawcy)*

## **OFERTA**

 **Zamawiający: Politechnika Gdańska Wydział Zarządzani i Ekonomii ul. G. Narutowicza 11/12 (siedziba: ul. Traugutta 79) 80-233 Gdańsk**

Przystępując do postępowania o udzielenie zamówienia publicznego, prowadzonego w trybie przetargu nieograniczonego na:

#### **Dostawę sprzętu komputerowego i telefonu GSM na potrzeby Wydziału Zarządzania i Ekonomii Politechniki Gdańskiej**

Ja/My niżej podpisani:

imię …....................... nazwisko …......................

imię …....................... nazwisko …......................

działający w imieniu i na rzecz:

Pełna nazwa Wykonawcy :

Wykonawca jest mikro/małym/ średnim przedsiębiorcą : **Niewłaściwe skreślić** Adres Wykonawcy:

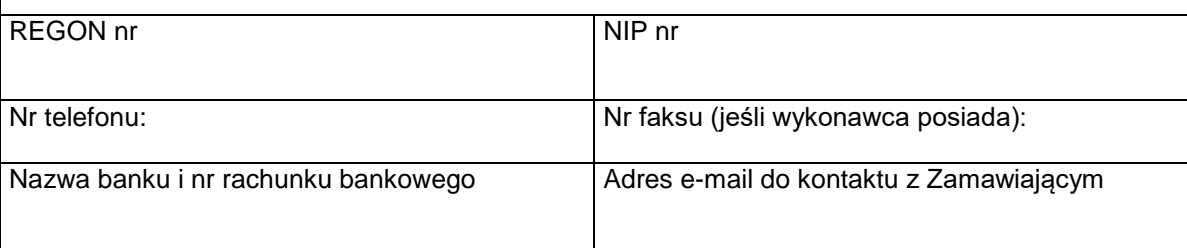

**Oferujemy realizację** całości **powyższego przedmiotu zamówienia**, zgodnie z zapisami w SIWZ\*

**w Części I**

**Za cenę brutto:**

**……………………….. PLN,**  słownie**:………………………………….......................................................**

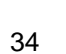

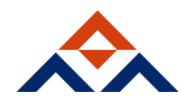

cena brutto obejmującą podstawowy przedmiot zamówienia**: ……………………….. PLN,**  słownie**:………………………………….......................................................** cena brutto obejmującą zamówienie objęte prawem opcji: **……………………….. PLN,**  słownie**:………………………………….......................................................** zgodnie z formularzem rzeczowo- cenowym – *załącznik nr 3A* do SIWZ – stanowiącym integralną część niniejszej oferty. **w Części II Za cenę brutto: ……………………….. PLN,**  słownie**:…………………………………....................................................... w tym:**  cena brutto obejmującą podstawowy przedmiot zamówienia**: ……………………….. PLN,**  słownie**:………………………………….......................................................** cena brutto obejmującą zamówienie objęte prawem opcji: **……………………….. PLN,**  słownie**:………………………………….......................................................**

zgodnie z formularzem rzeczowo- cenowym – *załącznik nr 3B* SIWZ – stanowiącym integralną część niniejszej oferty.

#### **Wykonawca wypełnia część / części, na które składa ofertę.**

Uwaga! Wykonawca zagraniczny, mający siedzibę w Unii Europejskiej lub w krajach trzecich podaje cenę oferty bez podatku VAT. Wykonawca zagraniczny mający siedzibę w krajach trzecich oblicza cenę oferty (dla wszystkich części) dodając do ceny oferty cło oraz koszty obsługi celnej ( baza dostaw wg Incoterms 2010 DDP z wyłączeniem VAT).

Wypełnić poniższe oświadczenie, jeżeli dotyczy ono Wykonawcy\*

1. Oświadczam(y), że wybór naszej oferty będzie prowadzić do powstania u Zamawiającego obowiązku podatkowego zgodnie z ustawą z dnia 11 marca 2004r. o podatku od towarów i usług (Dz. U. z 2011r. Nr 177, poz. 1054, z późn. zmianami) w niżej wymienionym zakresie:

……………………………………………………………………………………………………………

…………………………………………………………………………………………………………… …………………… (należy wskazać nazwę (rodzaj) towaru lub usługi, których dostawa lub

świadczenie będzie prowadzić do powstania obowiązku podatkowego u Zamawiającego oraz pozycję z formularza rzeczowo-cenowego)

Wartość netto towarów lub usług wskazanych powyżej, których dostawa lub świadczenie bedzie prowadzić do powstania obowiazku podatkowego u Zamawiającego:\* ………………………………… zł. (słownie złotych: .............................................................)

2. O **Oświadczamy**, że w oferowanych częściach zamówienia:

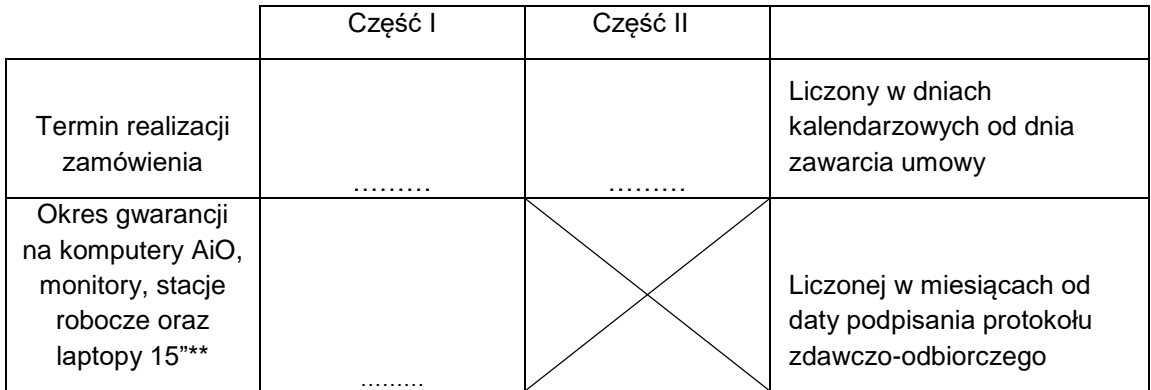

- \*\* wpisać okres w miesiącach
- 3. Oświadczamy, że oferowany przedmiot zamówienia spełnia wszystkie wymagania Zamawiającego określone w SIWZ.
- 4. **Oświadczamy**, że cena oferty obejmuje wszystkie elementy cenotwórcze, wynikające z zakresu i sposobu realizacji przedmiotu zamówienia, określone w SIWZ.
- 5. Wszystkie inne koszty, jakie poniesiemy przy realizacji zamówienia, nie uwzględnione w cenie oferty nie będą obciążały Zamawiającego.
- 6. **Oświadczamy**, że zapoznaliśmy się ze Specyfikacją Istotnych Warunków Zamówienia, nie wnosimy do jej treści zastrzeżeń i uznajemy się za związanych określonymi w niej postanowieniami i zasadami postępowania.
- 7. **Oświadczamy**, że zapoznałem/zapoznaliśmy<sup>\*</sup> się z wzorem umowy, będącym integralną częścią SIWZ i zobowiązuję/zobowiązujemy໋ się, w przypadku wyboru mojej/naszej\* oferty, do zawarcia umowy na warunkach w niej określonych w miejscu i terminie wyznaczonym przez Zamawiającego.
- 8. Akceptujemy warunki płatności określone we wzorze/ach umowy/ów stanowiącym załącznik nr 5A (dotyczy części I) i 5B (dotyczy części II) do SIWZ.
- 9. Oświadczam/oświadczamy<sup>\*</sup>, iż tajemnicę przedsiębiorstwa w rozumieniu przepisów o zwalczaniu nieuczciwej konkurencji, która nie może być udostępniona, stanowią informacje zawarte w ofercie na stronach nr….........., ponieważ ……………………………………………….
- 10. **Uważamy** się za związanych niniejszą ofertą na czas wskazany w SIWZ, czyli przez okres **60 dni** od upływu terminu składania ofert.
- 11. Wymaganą w SIWZ kwotę wadium: ……………………………………………………………………. wniesiono w dniu ……………………… w formie ………………………

*Numer rachunku bankowego Wykonawcy, na który Zamawiający dokona zwrotu wadium* 

*wniesionego w formie pieniądza przelewem*...............................................................

- 12.Oświadczam/oświadczamy<sup>\*</sup>, że w przedmiotowym zamówieniu publicznym, Wykonawca, którego reprezentuję/reprezentujemy:
	- 11.1. nie zamierza\* powierzyć podwykonawcom żadnej część zamówienia;
	- 11.2. zamierza powierzyć niżej wymienionym podwykonawcom wykonanie następujących części zamówienia:\*

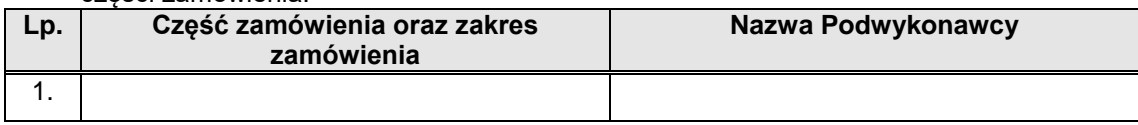

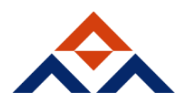

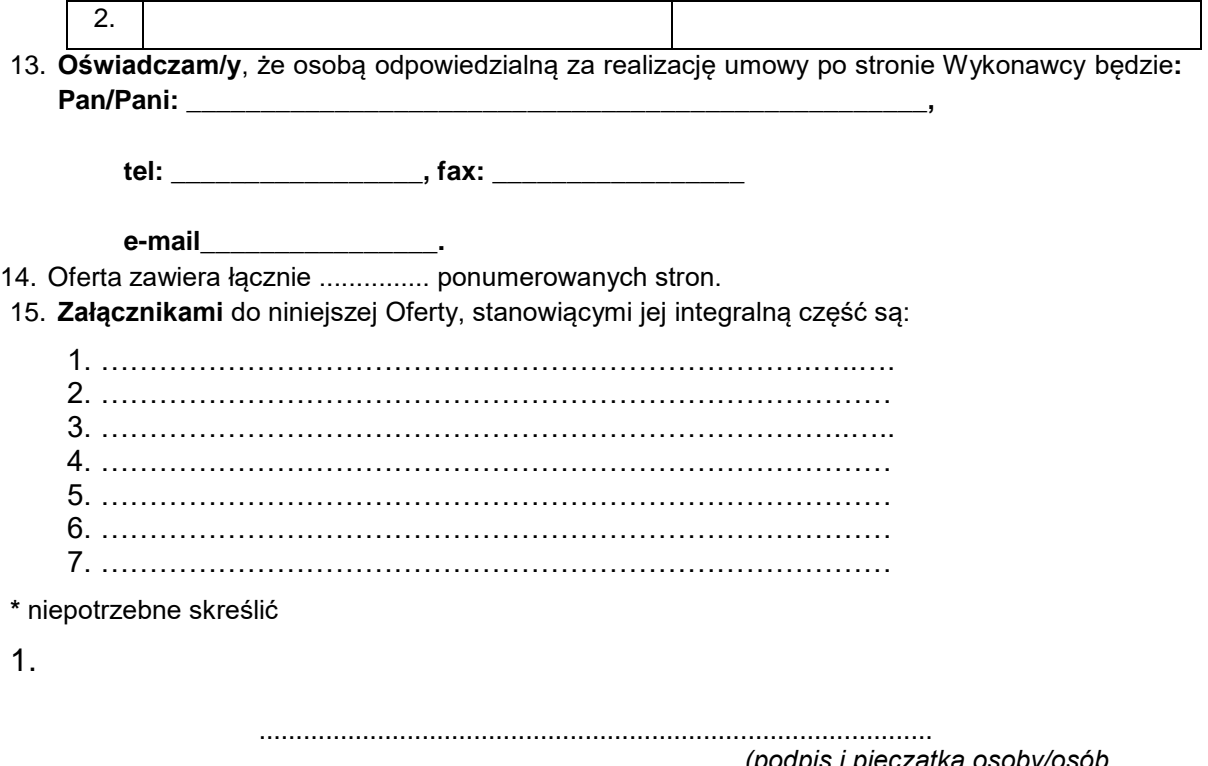

*(podpis i pieczątka osoby/osób upoważnionych do reprezentowania* W*ykonawcy)*

**\* ) niepotrzebne skreślić** 

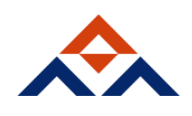

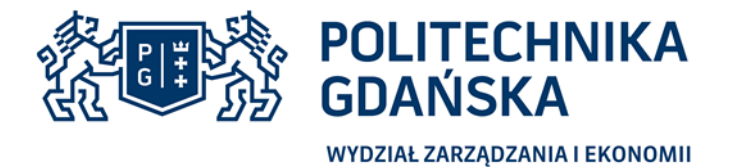

Załącznik nr 3A do SIWZ

 …………………………… (miejscowość i data)

…………………………… (nazwa i adres Wykonawcy)

Nr postępowania: ZP/48/014/D/18

## **FORMULARZ CENOWY**

na dostawę sprzętu komputerowego dla Wydziału Zarządzania i Ekonomii Politechniki Gdańskiej

## **część I: SPRZĘT KOMPUTEROWY**

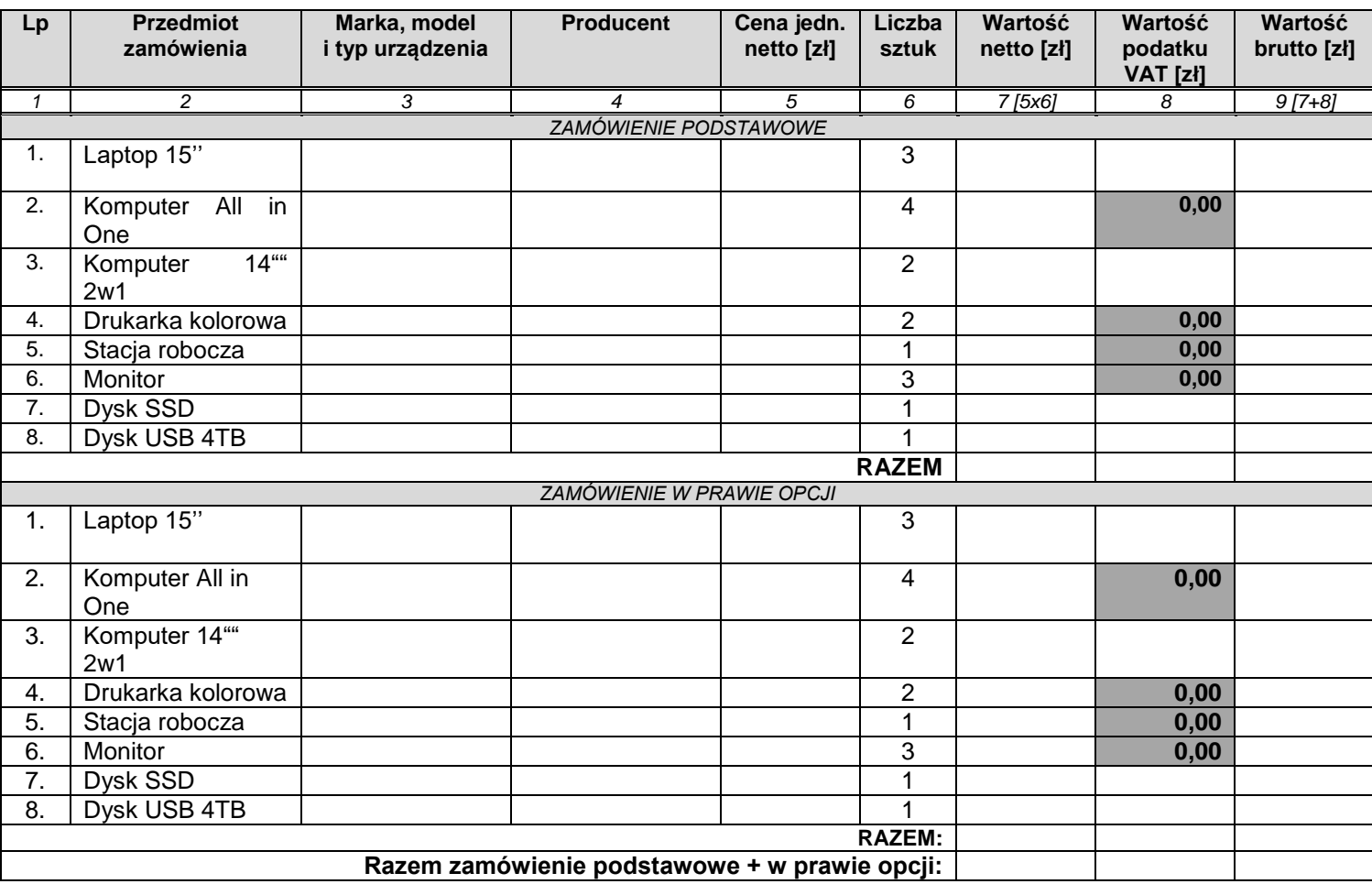

…………………………………………….. *(pieczątki i podpisy osób uprawnionych do reprezentowania Wykonawcy)*

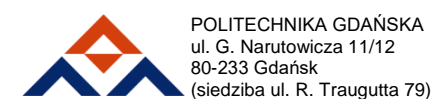

POLITECHNIKA GDAŃSKA tel. +48 58 347 18 99, +48 58 347 25 81 e-mail: sekretariat@zie.pg.gda.pl www.zie.pg.gda.pl

 …………………………… (miejscowość i data)

…………………………… (nazwa i adres Wykonawcy)

Nr postępowania: ZP/48/014/D/18

### **FORMULARZ CENOWY**

na dostawę sprzętu komputerowego dla Wydziału Zarządzania i Ekonomii Politechniki Gdańskiej

### **część I: TELEFON GSM**

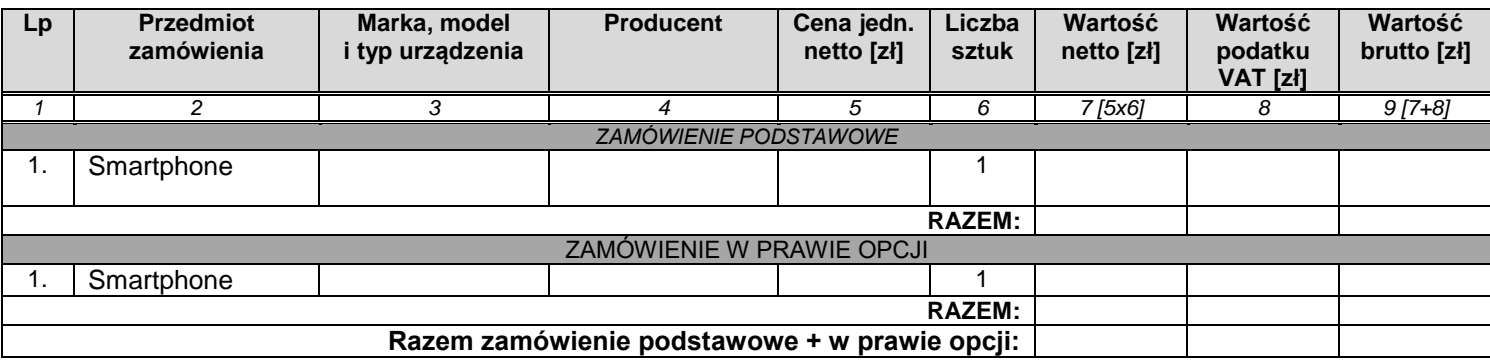

……………………………………………..

*(pieczątki i podpisy osób uprawnionych* 

*do reprezentowania Wykonawcy)*

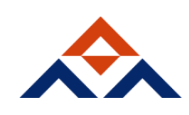

 *(pieczątka wykonawcy) (miejscowość)*

........................................ ..............................., dnia ...................... 2018 r.

## **OŚWIADCZENIE WYKONAWCY**

## **składane na podstawie art. 24 ust. 11 ustawy z dnia 29 stycznia 2004 r. Prawo zamówień publicznych (t.j. Dz. U. z 2017 r. poz. 1579), zwanej dalej ustawą Pzp**

## **DOTYCZĄCE PRZYNALEŻNOŚCI LUB BRAKU PRZYNALEŻNOŚCI DO TEJ SAMEJ GRUPY KAPITAŁOWEJ**

Na potrzeby postępowania o udzielenie zamówienia publicznego pn. "Dostawę sprzętu komputerowego i telefonu GSM, dla Wydziału Zarządzania i Ekonomii Politechniki Gdańskiej", oświadczam, co następuje:

- o Nie należę do tej samej grupy kapitałowej, o której mowa w art. 24 ust. 1 pkt 23 ustawy Pzp, z wykonawcami, którzy złożyli oferty w przedmiotowym postępowaniu. \*
- o Należę do tej samej grupy kapitałowej, o której mowa w art. 24 ust. 1 pkt 23 ustawy Pzp, z następującymi wykonawcami, którzy złożyli oferty w przedmiotowym postępowaniu:\*

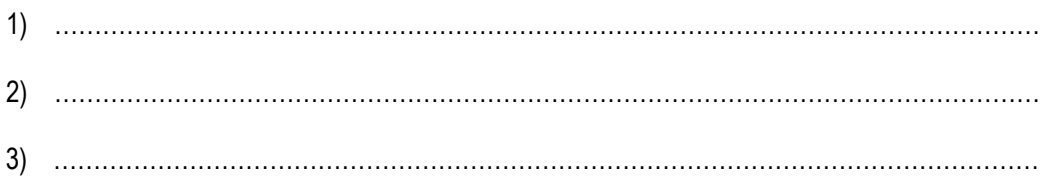

Wykonawca wraz ze złożeniem oświadczenia może przedstawić dowody, że powiązania z innym wykonawcą nie prowadzą do zakłócenia konkurencji w postępowaniu o udzielenie zamówienia.

*\*niepotrzebne skreślić*

………………………………………………………

 *(podpis i pieczątka osoby/osób upoważnionych do reprezentowania wykonawcy)*

## *UWAGA:*

*Wykonawca przekazuje zamawiającemu niniejsze "Oświadczenie" w terminie 3 dni od dnia zamieszczenia na stronie internetowej www.dzp.pg.gda.pl "Informacji z otwarcia ofert". Wraz ze złożeniem ww Oświadczenia, wykonawca może przedstawić dowody, że powiązania z innymi wykonawcami nie prowadzą do zakłóceń konkurencji w postępowaniu o udzielenie zamówienia.*

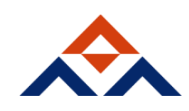

 *(pieczątka wykonawcy) (miejscowość)*

........................................ ..............................., dnia ...................... 2018 r.

## **OŚWIADCZENIE WKONAWCY**

#### **(składane na wezwanie Zamawiającego)**

Składając ofertę w postępowaniu o udzielenie zamówienia publicznego na dostawę sprzętu komputerowego i telefonu GSM dla Wydziału Zarządzania i Ekonomii Politechniki Gdańskiej

**Oświadczamy, że** nie *wydano/ wydano˚* wobec mnie/nas prawomocnego wyroku sądu lub ostatecznej decyzji administracyjnej o zaleganiu z uiszczaniem podatków, opłat lub składek na ubezpieczenia społeczne lub zdrowotne. W związku z powyższym *załączam(y)/ nie załączam(y*)˚ dokumenty potwierdzające dokonanie płatności tych należności wraz z ewentualnymi odsetkami lub grzywnami lub zawarcie wiążącego porozumienia w sprawie spłat tych należności.

**Oświadczamy, że** *nie orzeczono/ orzeczono˚* wobec mnie/nas tytułem środka zapobiegawczego zakazu ubiegania się o zamówienie publiczne.

˚Niepotrzebne skreślić

 ……………………………………………………… *(podpis i pieczątka osoby/osób upoważnionych do reprezentowania wykonawcy)*

**Uwaga!**

**Zgodnie z art. 26 ust. 1 ustawy Pzp Zamawiający przed udzieleniem zamówienia, wzywa Wykonawcę, którego oferta została najwyżej oceniona do złożenia w wyznaczonym, nie krótszym niż 10 dni, terminie aktualnych na dzień złożenia oświadczeń i dokumentów potwierdzających brak podstaw do wykluczenia.** 

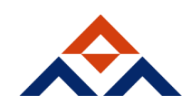